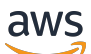

API Reference

# **Digital Evidence Archive on AWS**

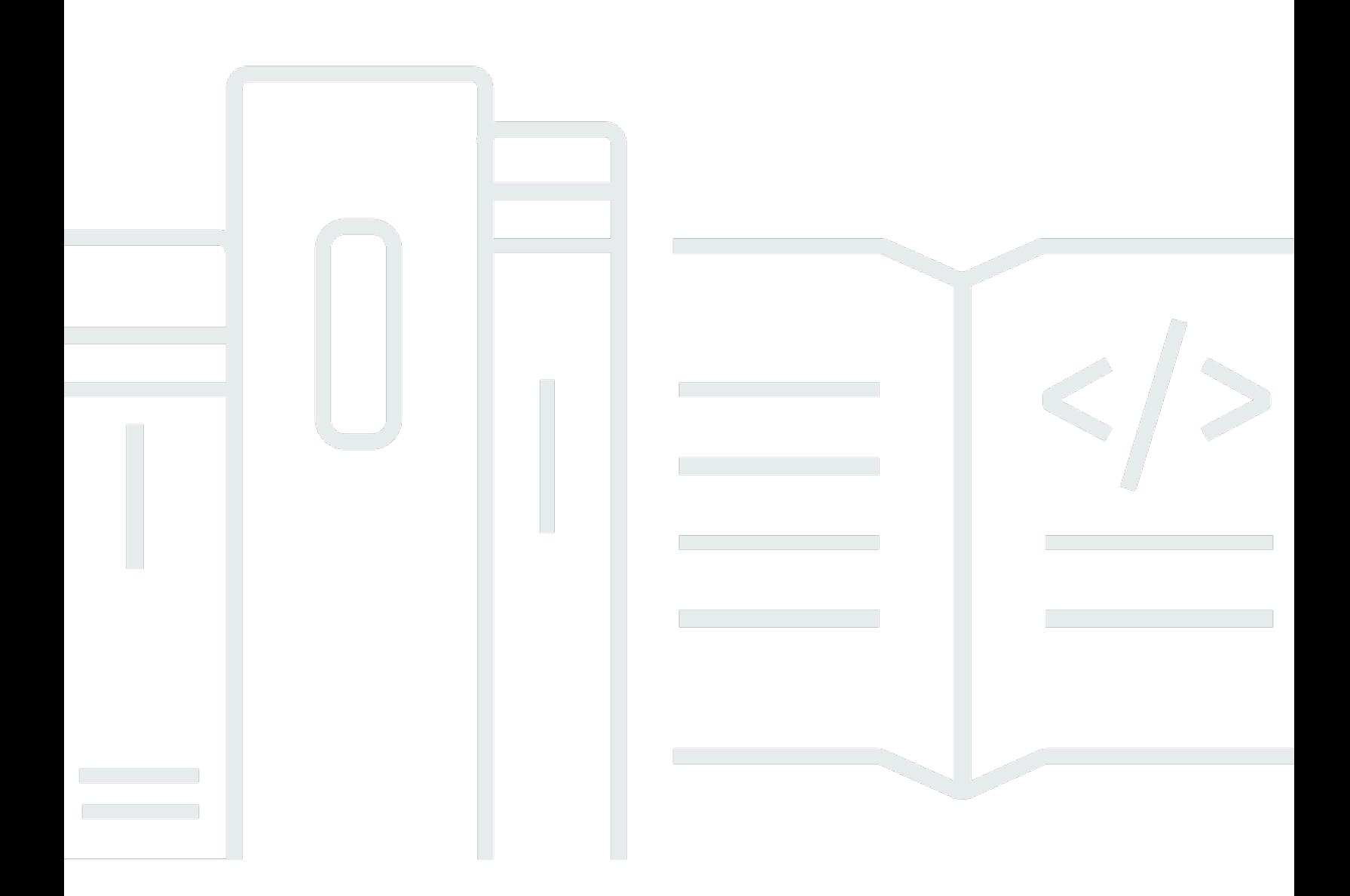

Copyright © 2024 Amazon Web Services, Inc. and/or its affiliates. All rights reserved.

# **Digital Evidence Archive on AWS: API Reference**

Copyright © 2024 Amazon Web Services, Inc. and/or its affiliates. All rights reserved.

Amazon's trademarks and trade dress may not be used in connection with any product or service that is not Amazon's, in any manner that is likely to cause confusion among customers, or in any manner that disparages or discredits Amazon. All other trademarks not owned by Amazon are the property of their respective owners, who may or may not be affiliated with, connected to, or sponsored by Amazon.

# **Table of Contents**

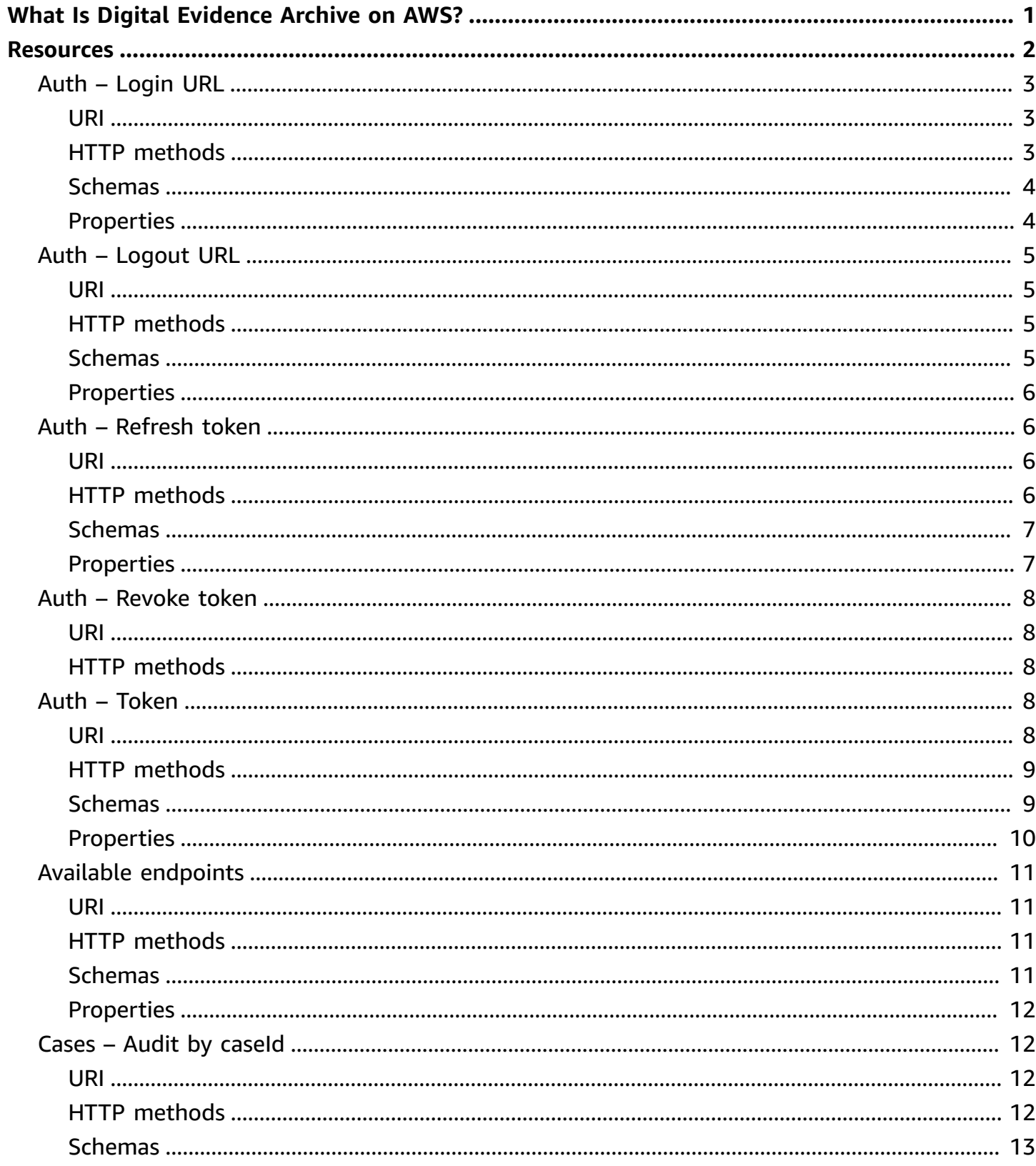

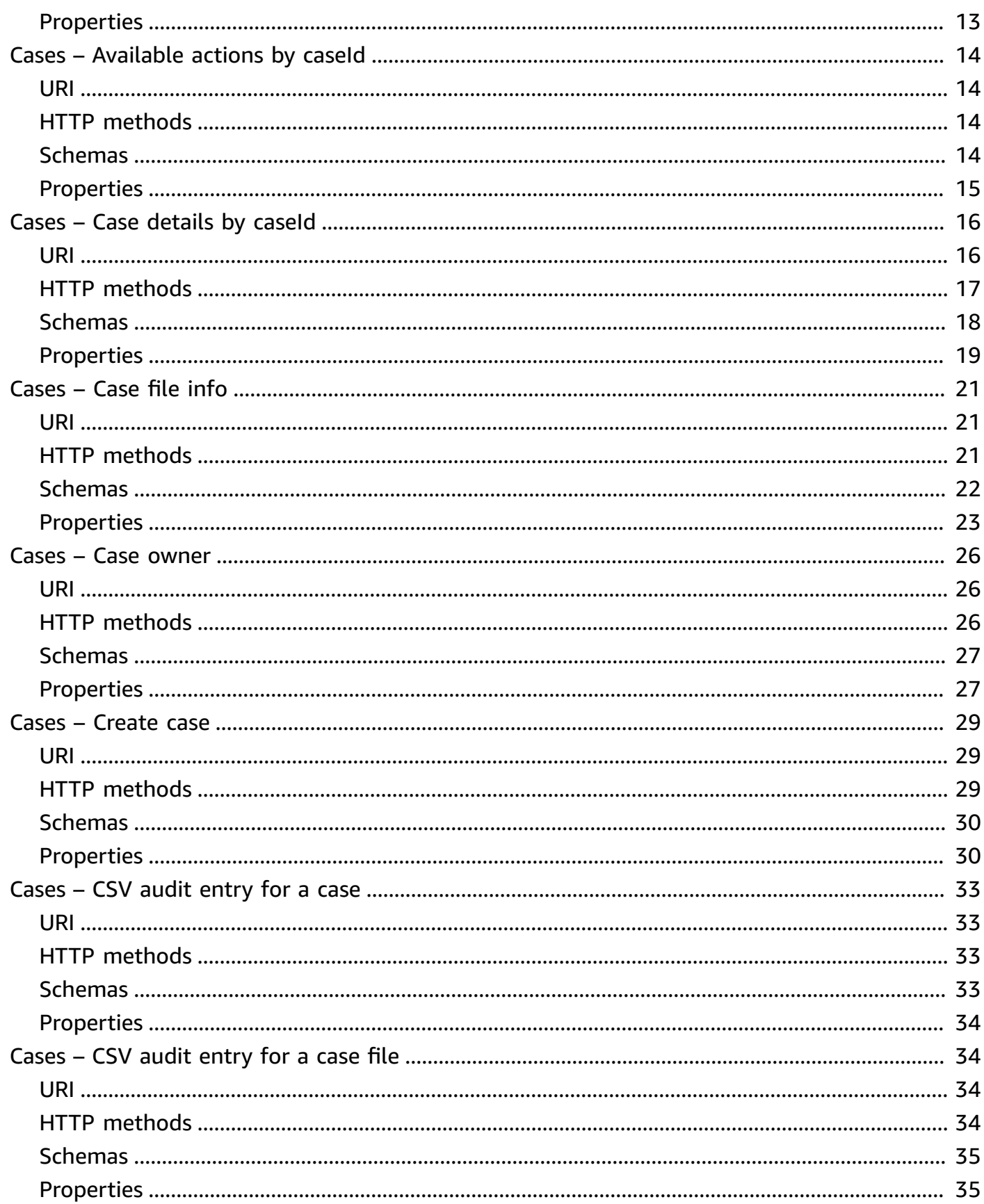

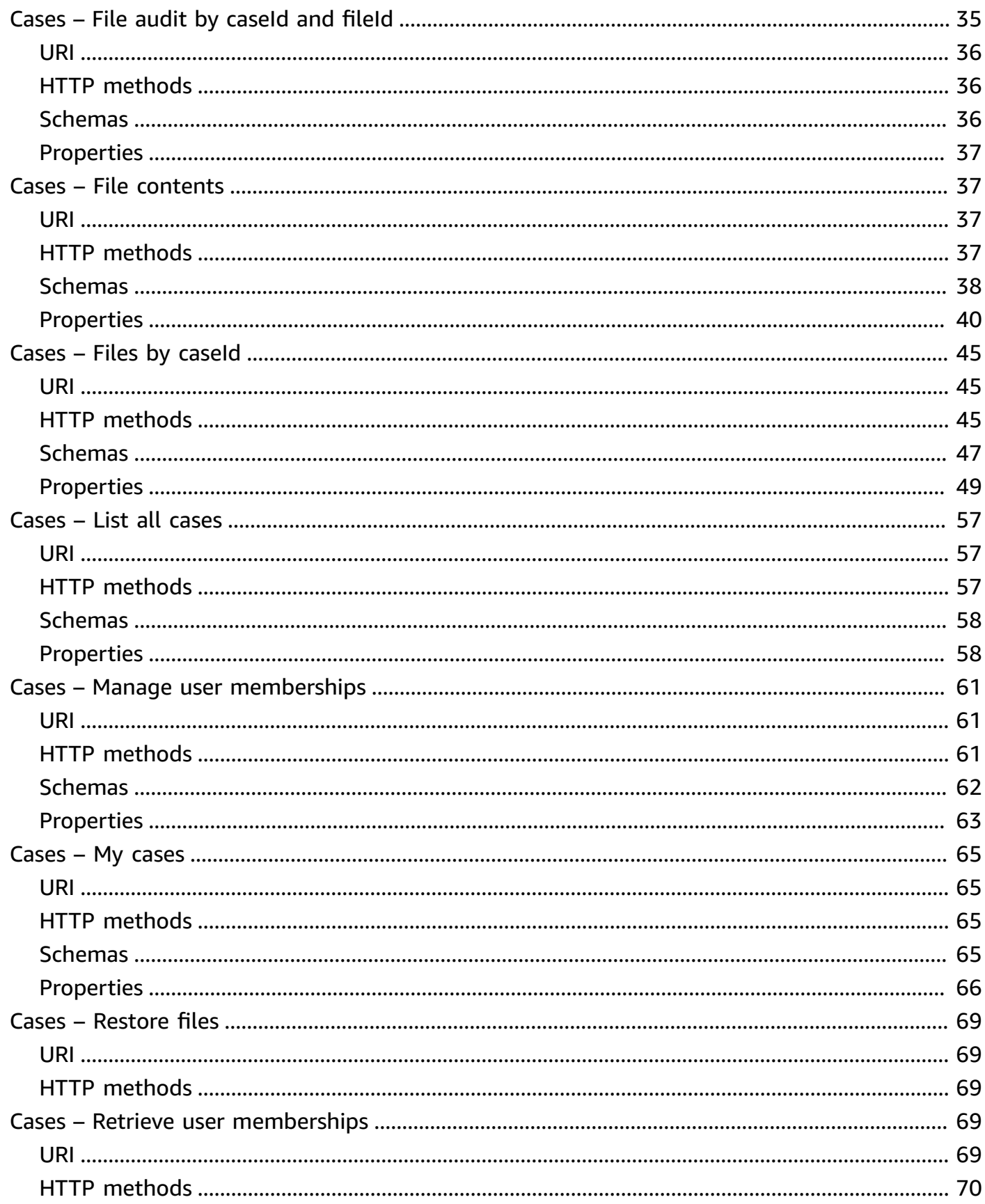

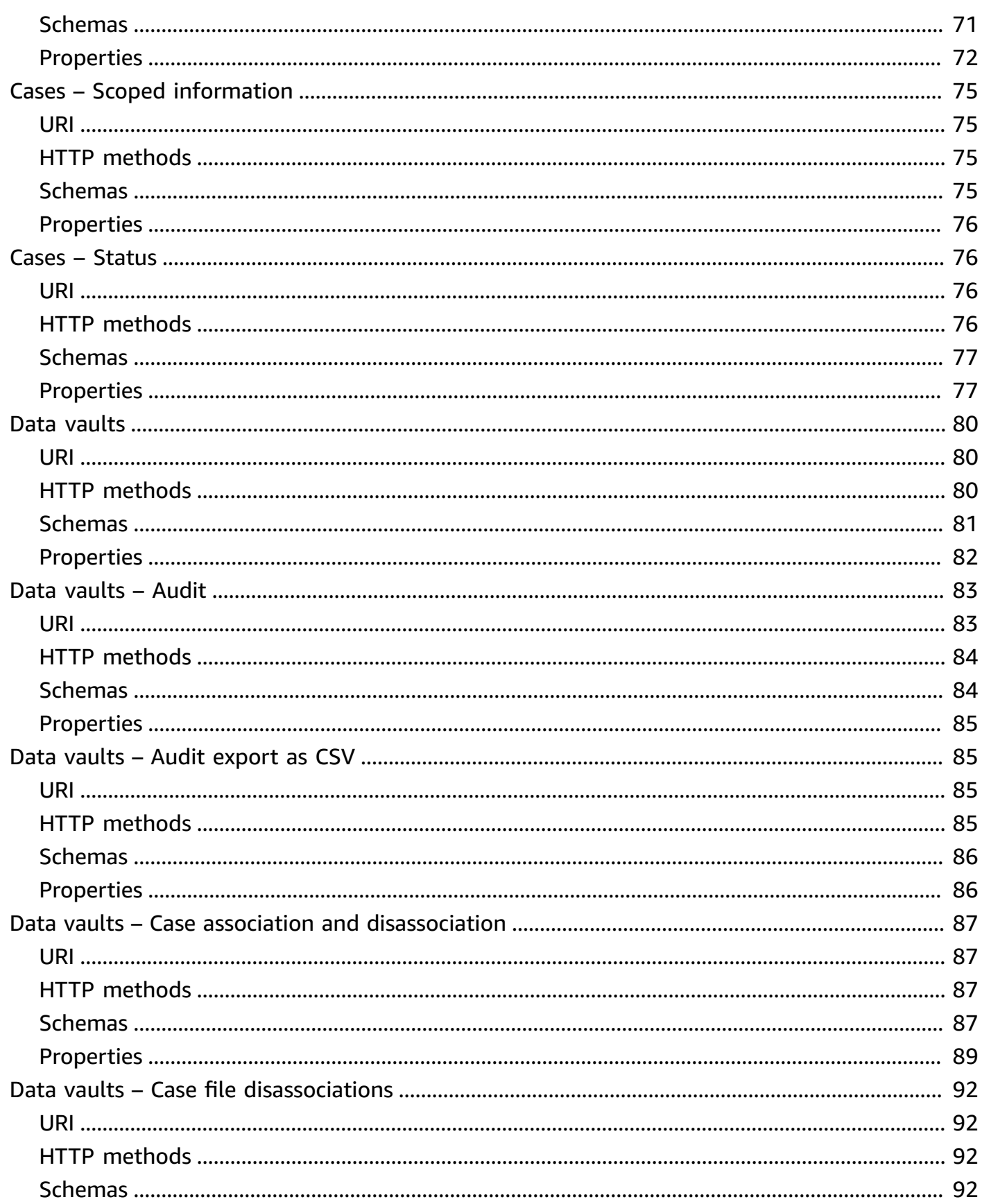

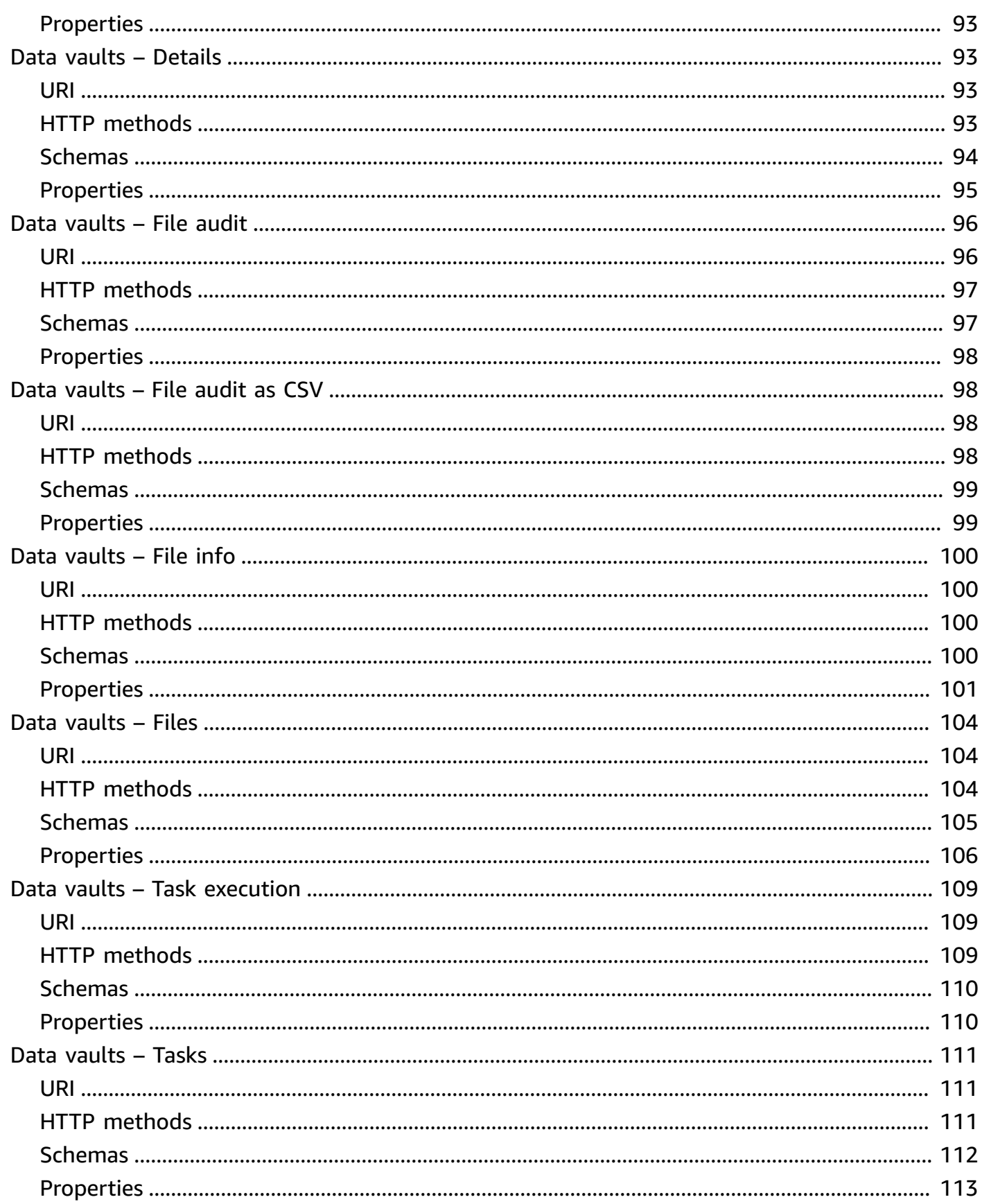

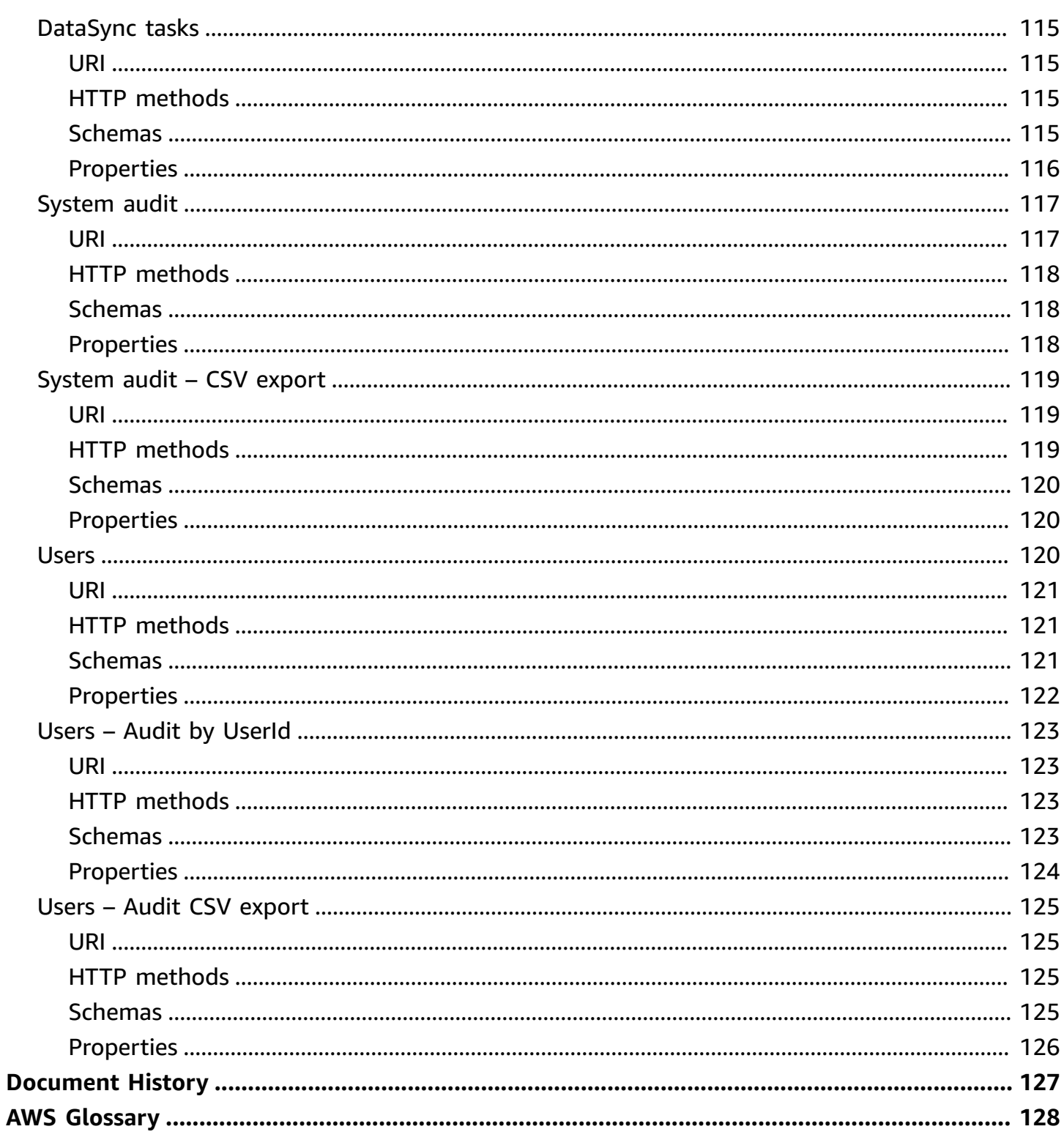

# <span id="page-8-0"></span>**What Is Digital Evidence Archive on AWS?**

Digital Evidence Archive on AWS (DEA) is a solution that enables investigative units to store and manage digital evidence through Amazon Simple Storage Service (Amazon S3) and Amazon DynamoDB. DEA provides a web user interface (UI) that investigators and other law enforcement personnel can use to create and update cases and associated digital evidence. DEA uses [Amazon](https://docs.aws.amazon.com/AmazonS3/latest/userguide/intelligent-tiering.html) S3 [Intelligent-Tiering](https://docs.aws.amazon.com/AmazonS3/latest/userguide/intelligent-tiering.html) to dynamically change the storage class used for digital evidence based on how often users access them, which reduces costs incurred when using DEA.

With DEA, law enforcement customers can optimize their total cost of ownership by reducing management of multiple storage repositories, reliance on physical devices such as USBs and hard drives, and operational costs associated with running a local data center.

DEA maintains file integrity, hashing, encryption, and audit logging to help customers meet requirements of the Criminal Justice [Information](https://www.fbi.gov/file-repository/cjis_security_policy_v5-9-1_20221001.pdf/view) Services (CJIS) Security Policy. There are no additional charges or upfront commitments required to use DEA. You only pay for AWS services used in your DEA deployment, such as Amazon Simple Storage Service pricing. DEA integrates with your external identity provider, allowing agencies to use their existing single sign-on (SSO) configuration. This solution can also support non-standard AWS partitions, including the AWS GovCloud (US) Regions.

# <span id="page-9-0"></span>**Resources**

The Digital Evidence Archive on AWS REST API includes the following resources.

### **Topics**

- [Auth Login URL](#page-10-0)
- [Auth Logout URL](#page-12-0)
- Auth [Refresh](#page-13-1) token
- Auth [Revoke](#page-15-0) token
- Auth [Token](#page-15-3)
- Available [endpoints](#page-18-0)
- Cases Audit by [caseId](#page-19-1)
- Cases [Available](#page-21-0) actions by caseId
- Cases Case [details](#page-23-0) by caseId
- [Cases Case file info](#page-28-0)
- Cases Case [owner](#page-33-0)
- Cases [Create](#page-36-0) case
- [Cases](#page-40-0) CSV audit entry for a case
- [Cases](#page-41-1) CSV audit entry for a case file
- Cases File audit by [caseId](#page-42-2) and fileId
- Cases File [contents](#page-44-1)
- Cases Files by [caseId](#page-52-0)
- [Cases List all cases](#page-64-0)
- [Cases Manage user memberships](#page-68-0)
- [Cases My cases](#page-72-0)
- Cases [Restore](#page-76-0) files
- Cases Retrieve user [memberships](#page-76-3)
- Cases Scoped [information](#page-82-0)
- [Cases Status](#page-83-1)
- [Data vaults](#page-87-0)
- [Data vaults Audit](#page-90-0)
- Data vaults Audit [export](#page-92-1) as CSV
- [Data vaults Case association and disassociation](#page-94-0)
- [Data vaults Case file disassociations](#page-99-0)
- [Data vaults Details](#page-100-1)
- [Data vaults File audit](#page-103-0)
- Data [vaults](#page-105-1) File audit as CSV
- [Data vaults File info](#page-107-0)
- [Data vaults Files](#page-111-0)
- Data vaults Task [execution](#page-116-0)
- Data [vaults](#page-118-0) Tasks
- [DataSync](#page-122-0) tasks
- [System](#page-124-0) audit
- [System](#page-126-0) audit CSV export
- [Users](#page-127-2)
- Users Audit by [UserId](#page-130-0)
- Users Audit CSV [export](#page-132-0)

# <span id="page-10-0"></span>**Auth – Login URL**

When a user attempts to access DEA, the application redirects the user to the authorization login URL to authenticate. After successful authentication, the user receives an authorization token to access DEA's resources.

## <span id="page-10-1"></span>**URI**

<span id="page-10-2"></span>/auth/loginUrl

### **HTTP methods**

### **GET**

**Operation ID:** loginUrl

Retrieves the login URL.

Digital Evidence Archive on AWS API Reference

#### **Query parameters**

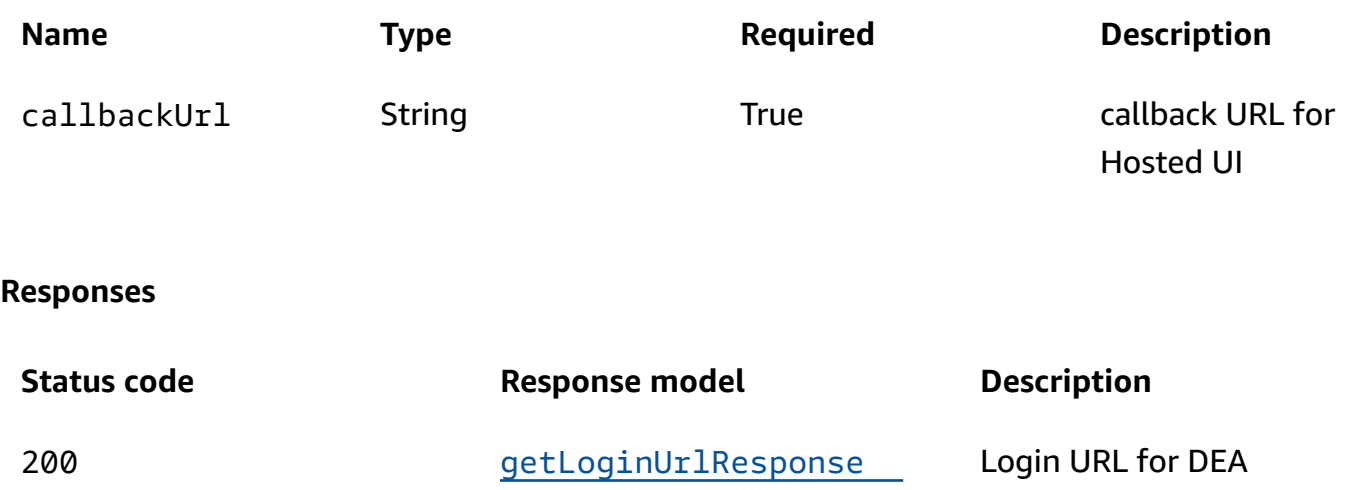

# <span id="page-11-0"></span>**Schemas**

### **Response bodies**

### <span id="page-11-2"></span>**getLoginUrlResponse schema**

```
{ 
   "loginUrl": "string"
}
```
# <span id="page-11-1"></span>**Properties**

### **getLoginUrlResponse**

Returns the login URL.

### <span id="page-11-3"></span>**loginUrl**

The URL to login to the DEA UI.

**Type**: string

**Required**: False

# <span id="page-12-0"></span>**Auth – Logout URL**

The authorization logout URL initiates the logout process for a user. Implementing an authorization logout URL ensures when a user is done accessing the system, their session is properly closed, reducing the risk of unauthorized access if someone gains access to their device.

# <span id="page-12-1"></span>**URI**

/auth/logoutUrl

# <span id="page-12-2"></span>**HTTP methods**

### **GET**

**Operation ID:** logoutUrl

Get logout URL

#### **Query parameters**

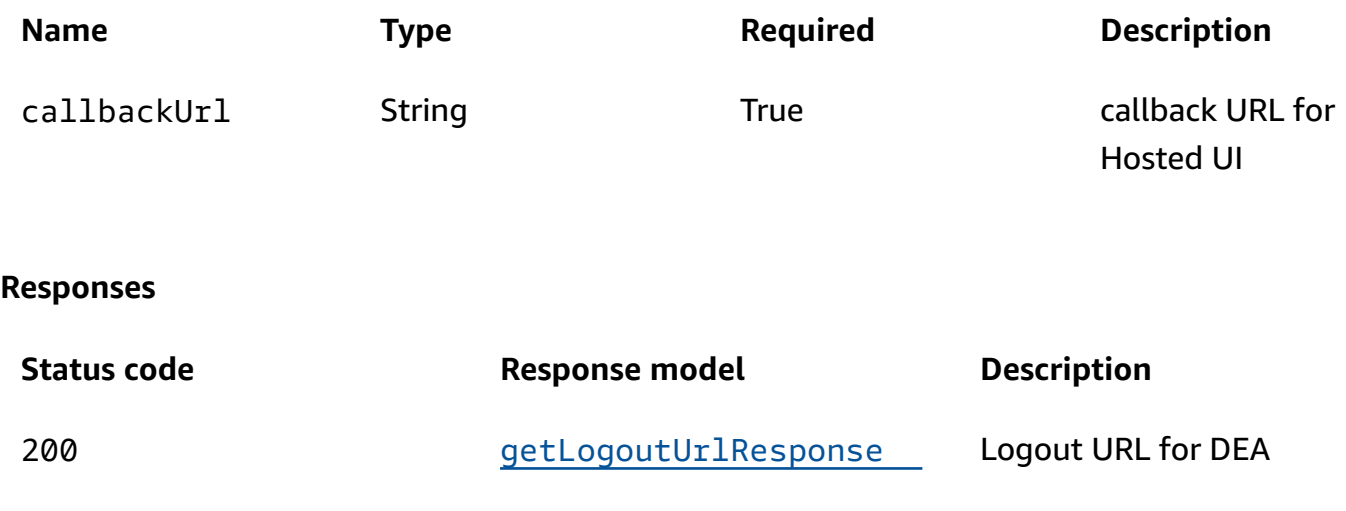

## <span id="page-12-3"></span>**Schemas**

### **Response bodies**

#### <span id="page-12-4"></span>**getLogoutUrlResponse schema**

{ "[logoutUrl"](#page-13-4): "string" }

# <span id="page-13-0"></span>**Properties**

### **getLogoutUrlResponse**

Returns the logout URL.

<span id="page-13-4"></span>**logoutUrl**

The URL to logout.

**Type**: string **Required**: False

# <span id="page-13-1"></span>**Auth – Refresh token**

Refresh tokens improve user experience by allowing the user to stay logged in for longer periods without having to frequently re-authenticate. It also enhances security by minimizing exposure of the user's credentials. When a user logs in, they receive both an access token and a refresh token. The refresh token obtains a new access token from the refresh endpoint when the current access token expires. If the refresh token is valid, the refresh endpoint returns a new access token.

## <span id="page-13-2"></span>**URI**

/auth/refreshToken

# <span id="page-13-3"></span>**HTTP methods**

### **POST**

**Operation ID:** refreshToken

#### **Responses**

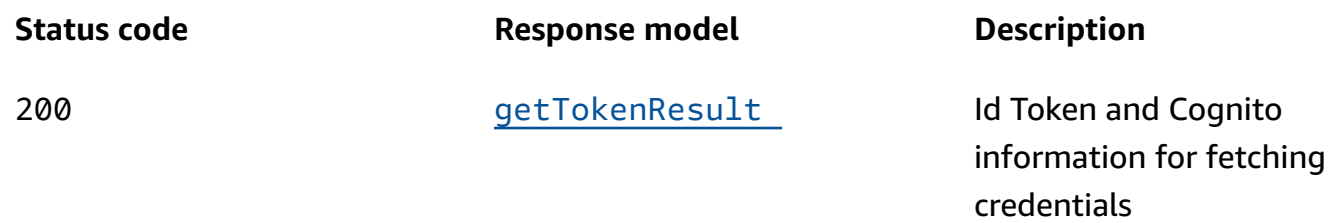

# <span id="page-14-0"></span>**Schemas**

## **Response bodies**

#### <span id="page-14-2"></span>**getTokenResult schema**

```
{ 
   "idToken": "string", 
   "identityPoolId": "string", 
  userPoolId": "string",
   "expiresIn": number
}
```
# <span id="page-14-1"></span>**Properties**

### **getTokenResult**

#### <span id="page-14-3"></span>**idToken**

**Type**: string

**Required**: True

### <span id="page-14-4"></span>**identityPoolId**

**Type**: string

**Required**: True

#### <span id="page-14-5"></span>**userPoolId**

**Type**: string **Required**: True

### <span id="page-14-6"></span>**expiresIn**

**Type**: number

**Required**: True

# <span id="page-15-0"></span>**Auth – Revoke token**

Using a revocation token adds an extra layer of security and control for users. The revocation token, once validated, invalidates the corresponding access or refresh token to revoke access from DEA.

# <span id="page-15-1"></span>**URI**

/auth/revokeToken

# <span id="page-15-2"></span>**HTTP methods**

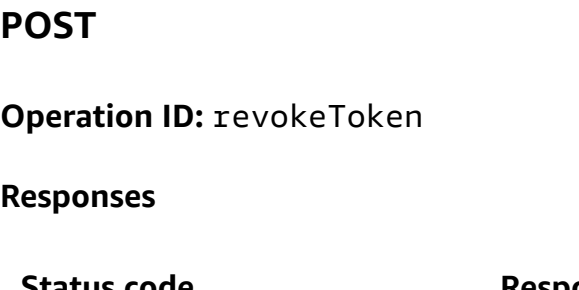

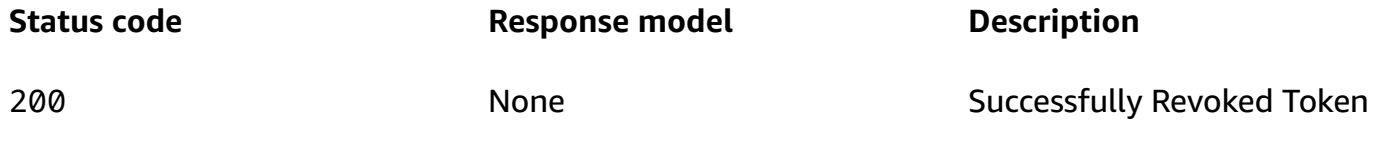

# <span id="page-15-3"></span>**Auth – Token**

The authorization code token secures access to DEA by ensuring that only authorized users can access its resources. When a user or application wants to access DEA, they first authenticate themselves by providing their credentials. After successful authentication, the application requests an authorization code token from the API. This token acts as proof that the user has been authenticated and is authorized to access DEA. This token is a string of characters unique to the requester and has a limited lifespan. After the token expires, the user or application must authenticate again to obtain a new token.

# <span id="page-15-4"></span>**URI**

### /auth/*authCode*/token

# <span id="page-16-0"></span>**HTTP methods**

## **POST**

# **Operation ID:** getToken

### **Path parameters**

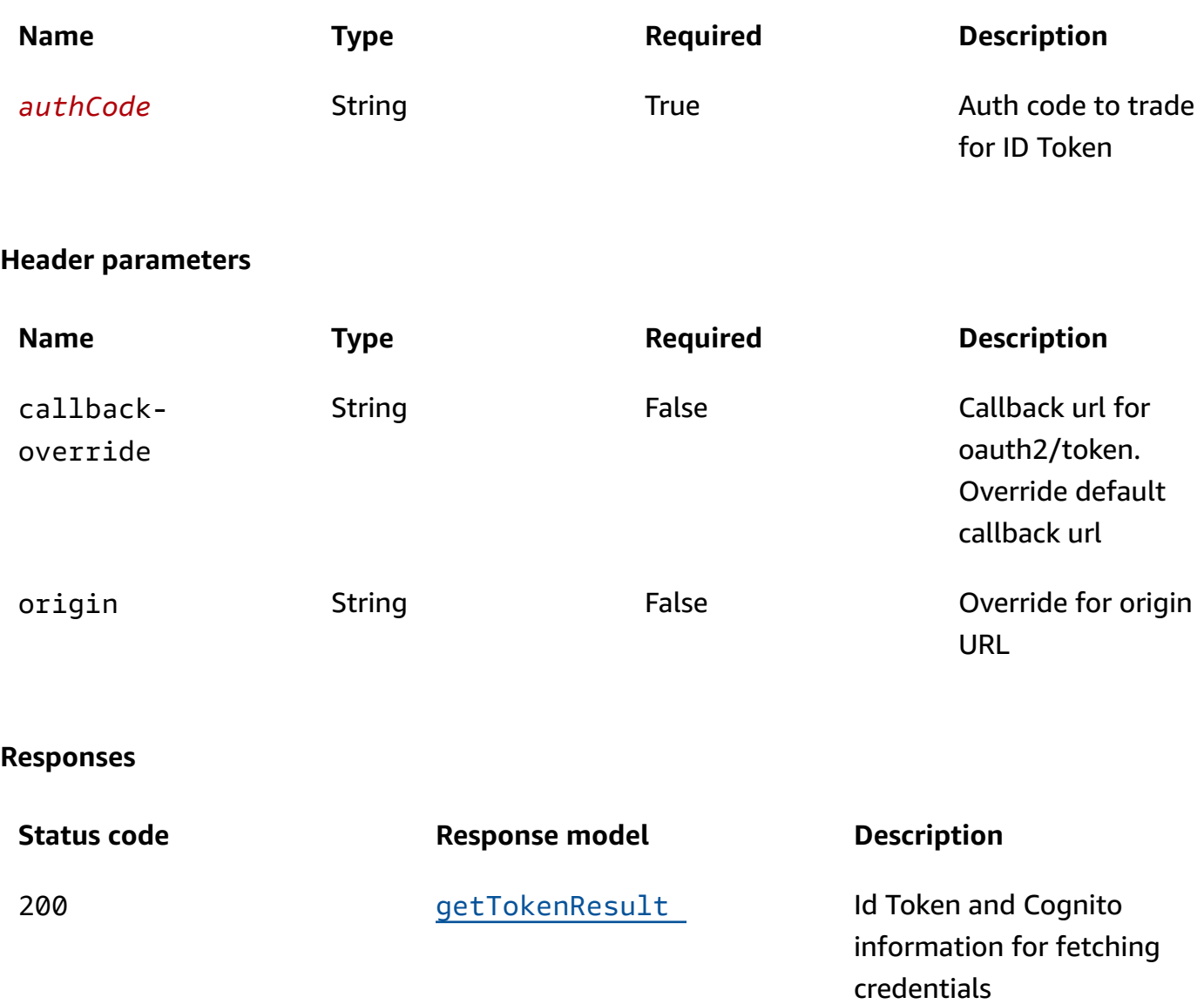

# <span id="page-16-1"></span>**Schemas**

# **Request bodies**

#### **POST schema**

```
{ 
   "codeVerifier": "string"
}
```
# **Response bodies**

### <span id="page-17-1"></span>**getTokenResult schema**

```
{ 
  idToken": "string",
   "identityPoolId": "string", 
  userPoolId": "string",
   "expiresIn": number
}
```
# <span id="page-17-0"></span>**Properties**

## **codeVerifier**

#### <span id="page-17-2"></span>**codeVerifier**

**Type**: string **Required**: False

### **getTokenResult**

#### <span id="page-17-3"></span>**idToken**

**Type**: string **Required**: True

### <span id="page-17-4"></span>**identityPoolId**

**Type**: string **Required**: True

#### <span id="page-18-4"></span>**userPoolId**

**Type**: string **Required**: True

<span id="page-18-5"></span>**expiresIn**

**Type**: number **Required**: True

# <span id="page-18-0"></span>**Available endpoints**

Available endpoints lists various endpoints used to interact with DEA.

# <span id="page-18-1"></span>**URI**

/availableEndpoints

# <span id="page-18-2"></span>**HTTP methods**

### **GET**

**Responses**

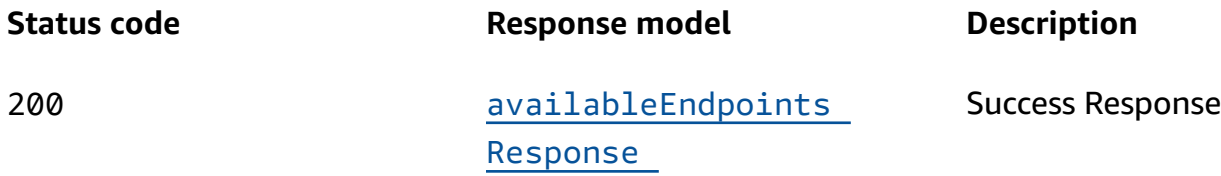

## <span id="page-18-3"></span>**Schemas**

**Response bodies**

#### <span id="page-18-6"></span>**availableEndpointsResponse schema**

"[endpoints"](#page-19-4): [

{

```
 "string" 
    ]
}
```
# <span id="page-19-0"></span>**Properties**

# **availableEndpointsResponse**

<span id="page-19-4"></span>**endpoints**

**Type**: Array of type string **Required**: False

# <span id="page-19-1"></span>**Cases – Audit by caseId**

This endpoint provides visibility into the history of actions performed on a specific case within DEA. The audit trail provided by this endpoint is crucial for security and compliance purposes, as it provides a record of who accessed the case and what actions were taken.

# <span id="page-19-2"></span>**URI**

/cases/*caseId*/audit

# <span id="page-19-3"></span>**HTTP methods**

# **POST**

**Path parameters**

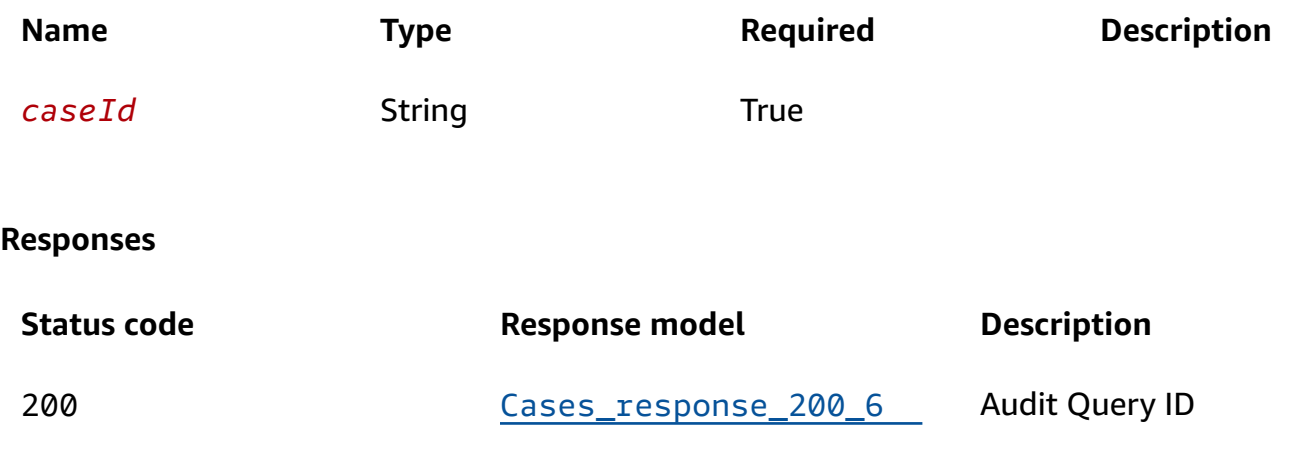

# <span id="page-20-0"></span>**Schemas**

# **Request bodies**

### **POST schema**

```
{ 
   "from": number, 
   "to": number
}
```
## **Response bodies**

### <span id="page-20-2"></span>**Cases\_response\_200\_6 schema**

```
{ 
   "auditId": "string"
}
```
# <span id="page-20-1"></span>**Properties**

## **AuditPayload**

### <span id="page-20-3"></span>**from**

**Type**: number **Required**: False

#### <span id="page-20-4"></span>**to**

**Type**: number **Required**: False

## **Cases\_response\_200\_6**

#### <span id="page-20-5"></span>**auditId**

**Type**: string **Required**: False

# <span id="page-21-0"></span>**Cases – Available actions by caseId**

Requests to the /cases/{caseId}/actions endpoint returns a list of actions that can be performed on the specified case based on the permissions of the requesting user.

# <span id="page-21-1"></span>**URI**

/cases/*caseId*/actions

# <span id="page-21-2"></span>**HTTP methods**

### **GET**

Get user for case and their available actions

#### **Path parameters**

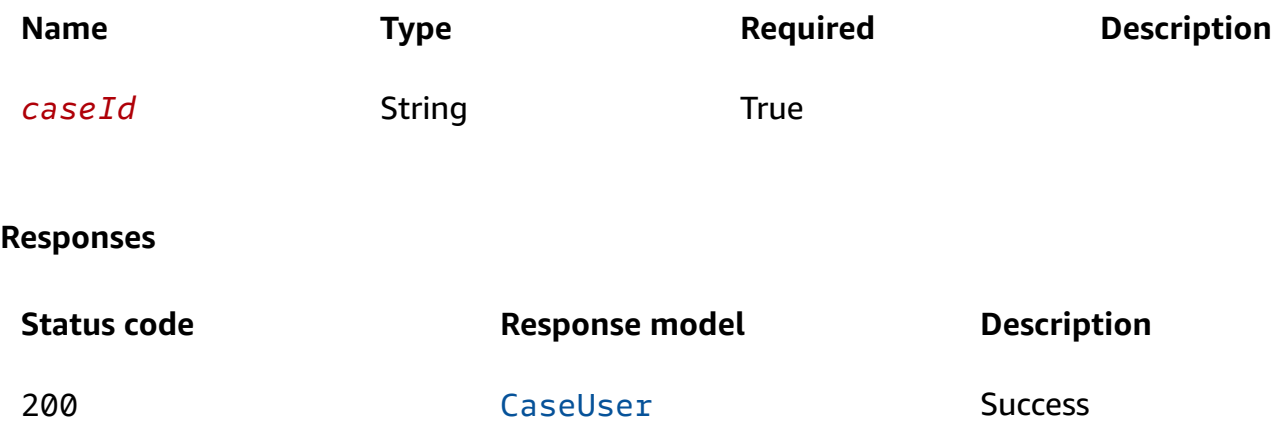

## <span id="page-21-3"></span>**Schemas**

### **Response bodies**

#### <span id="page-21-4"></span>**CaseUser schema**

```
{ 
  userUlid": "string",
  "CaseUlid": "string",
  actions": [
     enum
```

```
 ], 
   "caseName": "string", 
   "userFirstName": "string", 
   "userLastName": "string", 
   "created": "string", 
   "updated": "string" }
```
# <span id="page-22-0"></span>**Properties**

### <span id="page-22-4"></span>**CaseAction**

```
VIEW_CASE_DETAILS
UPDATE_CASE_DETAILS
UPDATE_CASE_STATUS
UPLOAD
DOWNLOAD
VIEW_FILES
CASE_AUDIT
INVITE
RESTORE_FILES
```
## **CaseUser**

#### <span id="page-22-1"></span>**userUlid**

**Type**: string **Required: False** 

### <span id="page-22-2"></span>**caseUlid**

**Type**: string **Required: False** 

### <span id="page-22-3"></span>**a c t i o n s**

**Type:** [A](#page-22-4)rray of type CaseAction **Required: False** 

#### <span id="page-23-2"></span>**caseName**

**Type**: string

**Required**: False

#### <span id="page-23-3"></span>**userFirstName**

**Type**: string **Required**: False

#### <span id="page-23-4"></span>**userLastName**

**Type**: string **Required**: False

#### <span id="page-23-5"></span>**created**

**Type**: string

**Required**: False

<span id="page-23-6"></span>**updated**

**Type**: string **Required**: False

# <span id="page-23-0"></span>**Cases – Case details by caseId**

This endpoint provides a way to retrieve detailed information about a specific case within Digital Evidence Archive, facilitating better management and understanding of the case. This information includes the case name, description, creation date, status, and any other relevant metadata. The API requires authentication and authorization to ensure that only authorized users can retrieve the details of the case.

## <span id="page-23-1"></span>**URI**

### /cases/*caseId*/details

# <span id="page-24-0"></span>**HTTP methods**

## **GET**

Get metadata for a specific case. return not found if user doesn't have access

### **Path parameters**

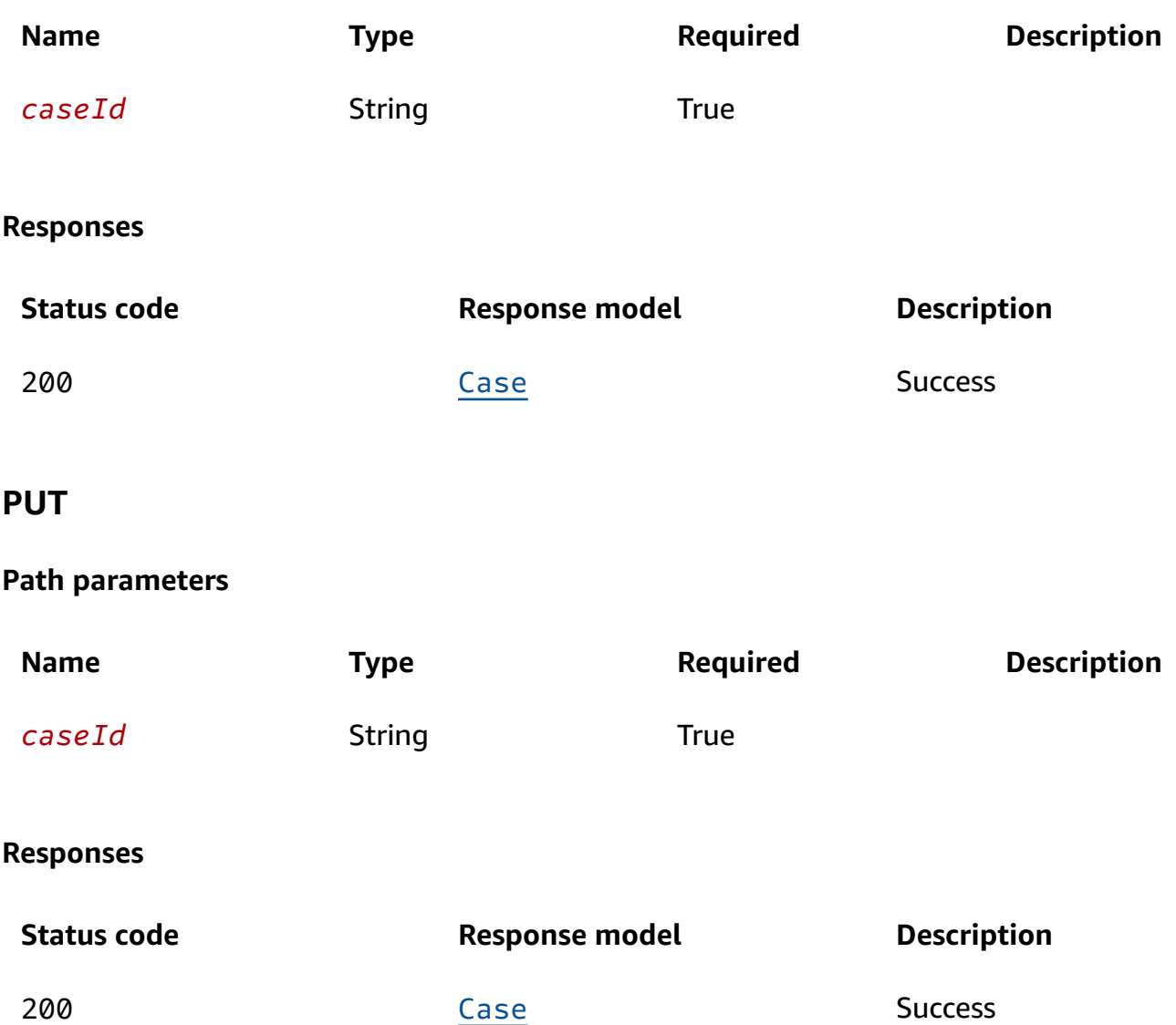

## **DELETE**

#### **Path parameters**

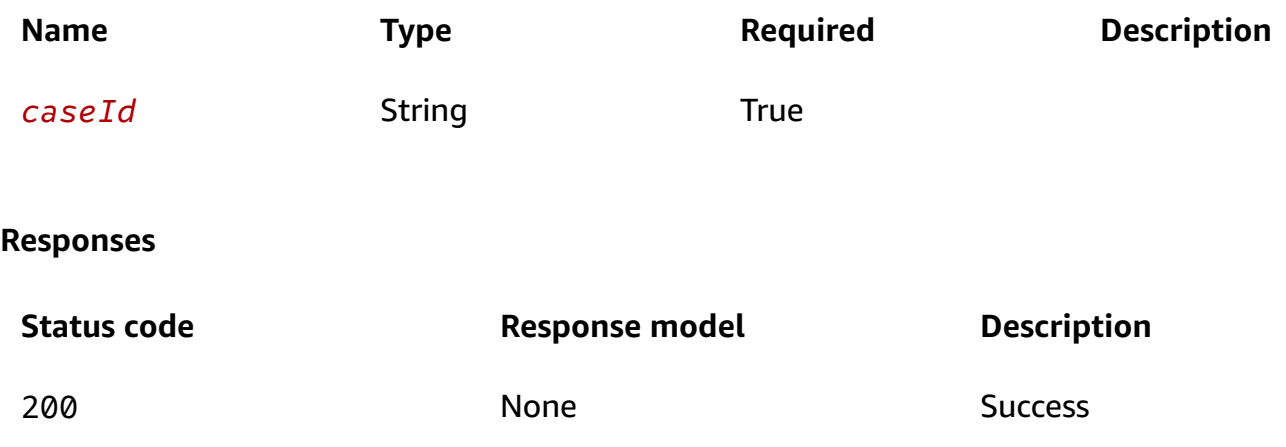

# <span id="page-25-0"></span>**Schemas**

### **Request bodies**

### **PUT schema**

```
{ 
   "ulid": "string", 
   "name": "string", 
   "description": "string"
}
```
## **Response bodies**

#### <span id="page-25-1"></span>**Case schema**

```
{ 
   "ulid": "string", 
  name": "string",
   "status": enum, 
  description": "string",
   "objectCount": number, 
   "totalSizeBytes": number, 
   "fileStatus": enum, 
   "s3BatchJobId": "string",
```

```
 "created": "string", 
   "updated": "string" }
```
# <span id="page-26-0"></span>**Properties**

### **Case**

### <span id="page-26-1"></span>**ulid**

**p e**: string **Required: False** 

#### <span id="page-26-2"></span>**name**

**Typ e**: string **Required: False** 

#### <span id="page-26-3"></span>**status**

**Type**: [CaseStatus](#page-27-4) **Required**: False

### <span id="page-26-4"></span>**description**

**Type**: string **Required: False** 

### <span id="page-26-5"></span>**o b j e c t C o u n t**

**Ty p e**: number **Required: False** 

### <span id="page-26-6"></span>**totalSizeBytes**

**Ty p e**: number **Required: False** 

#### <span id="page-27-0"></span>**fi l e S t a t u s**

**Ty p e**: [CaseFileStatus](#page-27-5)

**Required: False** 

### <span id="page-27-1"></span>**s3BatchJobId**

**Type**: string **Required: False** 

#### <span id="page-27-2"></span>**created**

**Type**: string **Required: False** 

### <span id="page-27-3"></span>**updated**

**Type**: string

**Required: False** 

## <span id="page-27-5"></span>**CaseFileStatus**

ACTIVE DELETING DELETE\_FAILED DELETED PENDING

### <span id="page-27-4"></span>**CaseStatus**

ACTIVE

INACTIVE

### **CaseUpdateRequest**

<span id="page-28-3"></span>**ulid**

**Type**: string **Required**: True

<span id="page-28-4"></span>**name**

**Type**: string **Required**: True

<span id="page-28-5"></span>**description**

**Type**: string **Required**: False

# <span id="page-28-0"></span>**Cases – Case file info**

This endpoint provides a way to retrieve detailed information about a specific file within a case in DEA, facilitating better management and understanding of the file. The API requires authentication and authorization to ensure that only authorized users can retrieve the details of the file.

# <span id="page-28-1"></span>**URI**

/cases/*caseId*/files/*fileId*/info

# <span id="page-28-2"></span>**HTTP methods**

### **GET**

Get details for a file within a case.

#### **Path parameters**

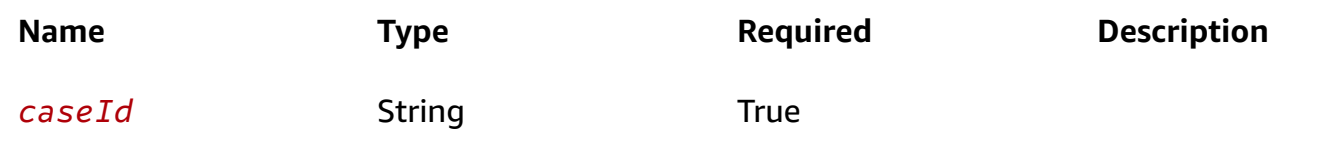

Digital Evidence Archive on AWS **API Reference** 

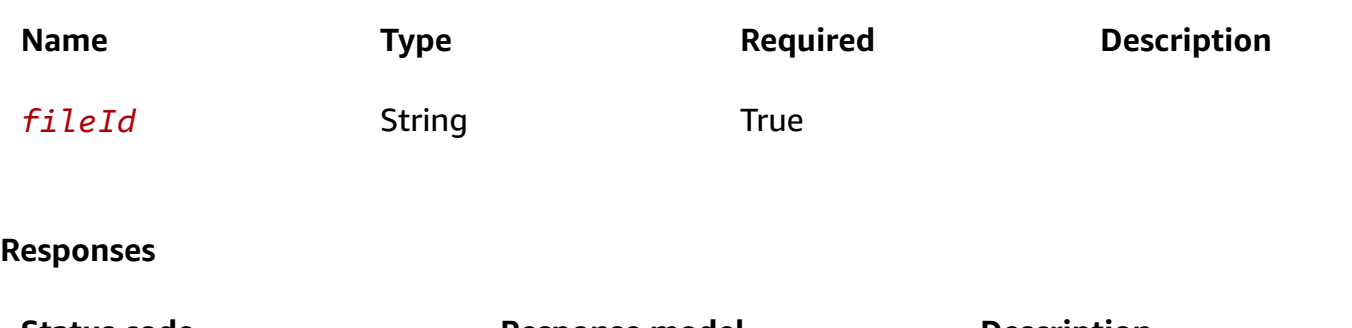

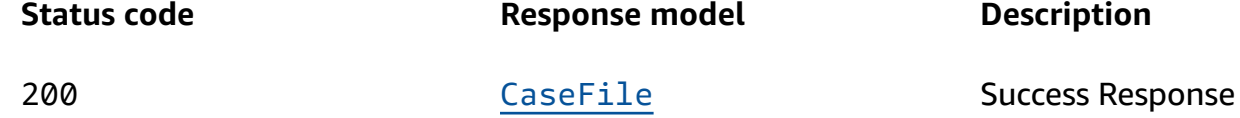

# <span id="page-29-0"></span>**Schemas**

# **Response bodies**

### <span id="page-29-1"></span>**CaseFile schema**

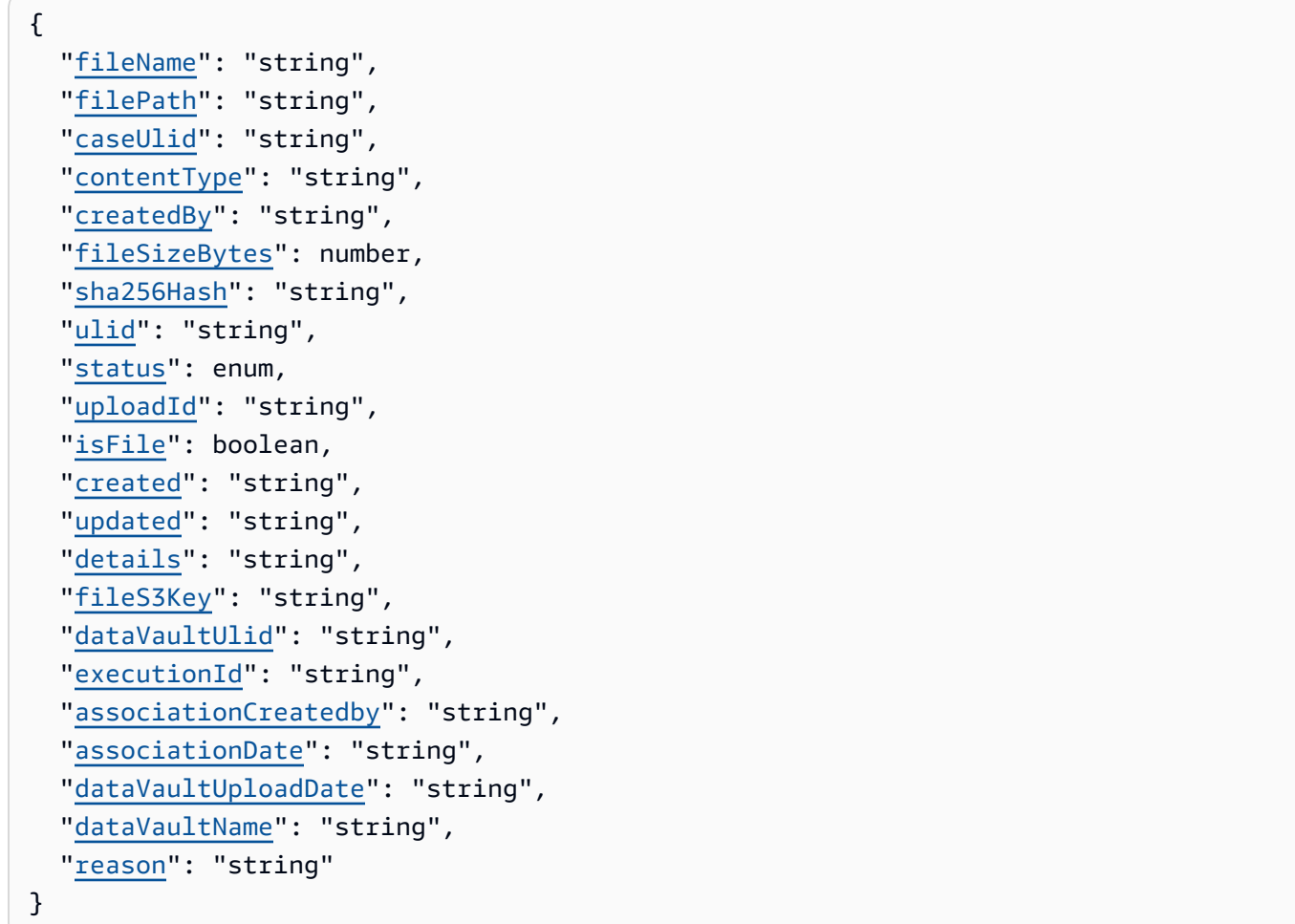

# <span id="page-30-0"></span>**Properties**

## **C a s e F i l e**

#### <span id="page-30-1"></span>**fi l e N a m e**

**Ty p e**: string **Required:** False

### <span id="page-30-2"></span>**fi l e P a t h**

**Ty p e**: string **Required:** False

#### <span id="page-30-3"></span>**caseUlid**

**Type**: string **Required: False** 

### <span id="page-30-4"></span>**c o n t e n t Ty p e**

**Ty p e**: string **Required: False** 

### <span id="page-30-5"></span>**c r e a t e d B y**

**Ty p e**: string **Required:** False

### <span id="page-30-6"></span>**fileSizeBytes**

**Ty p e**: number **Required:** False

### <span id="page-30-7"></span>**sha256Hash**

**Type**: string

#### **Required: False**

#### <span id="page-31-0"></span>**ulid**

**p e**: string **Required:** False

#### <span id="page-31-1"></span>**status**

**Type**: [CaseFileStatus](#page-33-4) **Required**: False

#### <span id="page-31-2"></span>**uploadId**

**Type**: string **Required**: False

#### <span id="page-31-3"></span>**isFile**

**Type**: boolean **Required**: False

#### <span id="page-31-4"></span>**created**

**Type**: string **Required: False** 

### <span id="page-31-5"></span>**updated**

**Type**: string **Required: False** 

### <span id="page-31-6"></span>**details**

**Type**: string **Required: False** 

#### <span id="page-32-0"></span>**fi l e S 3 K e y**

**Ty p e**: string **Required:** False

#### <span id="page-32-1"></span>**d**ataVaultUlid

**Ty p e**: string **Required: False** 

#### <span id="page-32-2"></span>**e x e c u t i o n I d**

**Ty p e**: string **Required:** False

#### <span id="page-32-3"></span>**a s s o c i a t i o n C r e a t e d b y**

**Ty p e**: string

**Required:** False

### <span id="page-32-4"></span>**associationDate**

**Type**: string **Required**: Fals e

#### <span id="page-32-5"></span>**d**ataVaultUploadDate

**Ty p e**: string

**Required:** False

#### <span id="page-32-6"></span>**d a t a V a u l t N a m e**

**Ty p e**: string **Required: False** 

#### <span id="page-33-3"></span>**reason**

**Type**: string **Required**: False

### <span id="page-33-4"></span>**CaseFileStatus**

ACTIVE DELETING DELETE FAILED DELETED PENDING

# <span id="page-33-0"></span>**Cases – Case owner**

This elevated permissions endpoint provides a way to update the owner of a case in DEA, facilitating ownership management and access control.

## <span id="page-33-1"></span>**URI**

/cases/*caseId*/owner

## <span id="page-33-2"></span>**HTTP methods**

### **POST**

Admin-only set new owner of a case

#### **Path parameters**

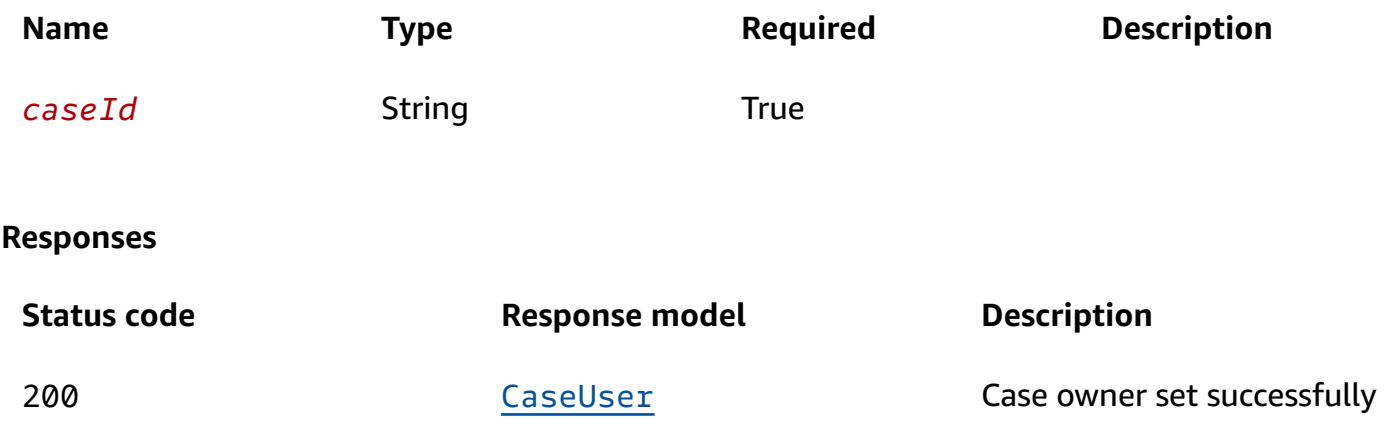

# <span id="page-34-0"></span>**Schemas**

# **Request bodies**

#### **P O S T s c h e m a**

```
{ 
  userId": "string",
  "CaseId": "string"
}
```
## **Response bodies**

### <span id="page-34-2"></span>**CaseUser schema**

```
{ 
  userUlid": "string",
   "caseUlid": "string", 
   "actions": [ 
     enum 
   ], 
   "caseName": "string", 
   "userFirstName": "string", 
   "userLastName": "string", 
   "created": "string", 
   "updated": "string" }
```
# <span id="page-34-1"></span>**Properties**

## <span id="page-34-3"></span>**CaseAction**

```
VIEW_CASE_DETAILS
UPDATE_CASE_DETAILS
UPDATE_CASE_STATUS
UPLOAD
DOWNLOAD
VIEW_FILES
CASE_AUDIT
INVITE
```
#### RESTORE\_FILES

### **CaseUser**

#### <span id="page-35-0"></span>**userUlid**

**Type**: string **Required**: False

#### <span id="page-35-1"></span>**caseUlid**

**Type**: string **Required**: False

#### <span id="page-35-2"></span>**actions**

**Type**: Array of type [CaseAction](#page-34-3) **Required**: False

#### <span id="page-35-3"></span>**caseName**

**Type**: string **Required**: False

### <span id="page-35-4"></span>**userFirstName**

**Type**: string **Required**: False

#### <span id="page-35-5"></span>**userLastName**

**Type**: string **Required**: False

#### <span id="page-35-6"></span>**created**

**Type**: string
#### **Required**: False

#### **updated**

**Type**: string **Required**: False

#### **Caseownerdata**

**userId**

**Type**: string **Required**: True

#### **caseId**

**Type**: string **Required**: True

### **Cases – Create case**

The Cases endpoint provides a way to programmatically manage and interact with cases within DEA. It allows users to create a new case with its associated metadata, such as name, description, and status.

### **URI**

/cases

### **HTTP methods**

#### **POST**

**Responses**

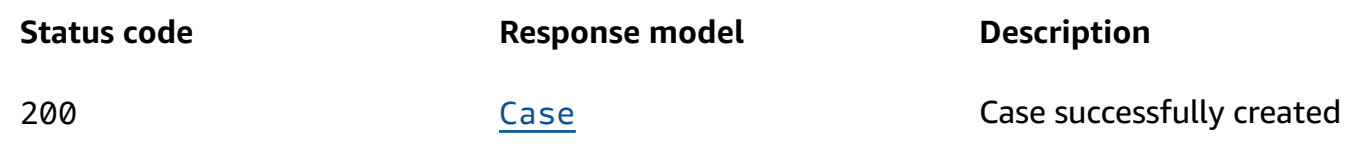

### **Schemas**

### **Request bodies**

#### **POST** schema

```
{ 
  name": "string",
  description": "string",
   "status": "string" }
```
### **Response bodies**

#### <span id="page-37-0"></span>**Case schema**

```
{ 
  ulid": "string",
  name": "string",
   "status": enum, 
   "description": "string", 
  objectCount": number,
   "totalSizeBytes": number, 
   "fileStatus": enum, 
   "s3BatchJobId": "string", 
   "created": "string", 
   "updated": "string" }
```
### **Properties**

#### **Case**

<span id="page-37-1"></span>**ulidTy**

**p e**: string **Required: False** 

#### <span id="page-37-2"></span>**name**

**Typ e**: string

#### **Required: False**

#### <span id="page-38-0"></span>**status**

**Type**: [CaseStatus](#page-39-4)

**Required**: False

#### <span id="page-38-1"></span>**description**

**Type**: string **Required: False** 

#### <span id="page-38-2"></span>**o b j e c t C o u n t**

**Ty p e**: number

**Required: False** 

#### <span id="page-38-3"></span>**t o t a l S i z e B y t e s**

**Ty p e**: number **Required: False** 

#### <span id="page-38-4"></span>**fi l e S t a t u s**

**Ty p e**: [CaseFileStatus](#page-39-5) **Required: False** 

#### <span id="page-38-5"></span>**s3BatchJobId**

**Type**: string **Required: False** 

#### <span id="page-38-6"></span>**created**

**Type**: string **Required: False** 

#### <span id="page-39-3"></span>**updated**

**Type**: string

**Required: False** 

### <span id="page-39-5"></span>**CaseFileStatus**

ACTIVE

DELETING DELETE\_FAILED

DELETED

PENDING

### <span id="page-39-4"></span>**CaseStatus**

ACTIVE INACTIVE

### **CreateCaseObject**

#### <span id="page-39-0"></span>**name**

**Typ e**: string **Required: True** 

#### <span id="page-39-1"></span>**description**

**Type**: string **Required: False** 

#### <span id="page-39-2"></span>**status**

**Type**: string **Required: True** 

# **Cases – CSV audit entry for a case**

This endpoint provides a way to export a specific audit trail entry for a case in CSV format, allowing users to further analyze or process the audit trail data. The API response would include the CSV file as the response body, which the client application can then process or download.

### **URI**

/cases/*caseId*/audit/*auditId*/csv

### **HTTP methods**

#### **GET**

#### **Path parameters**

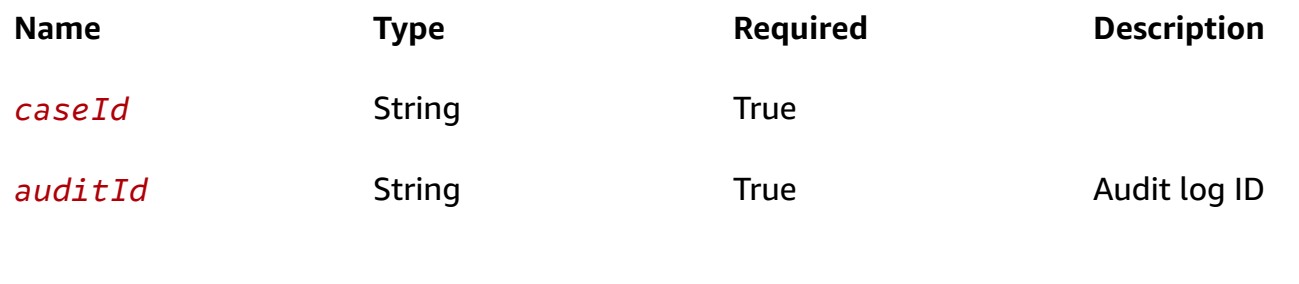

#### **Responses**

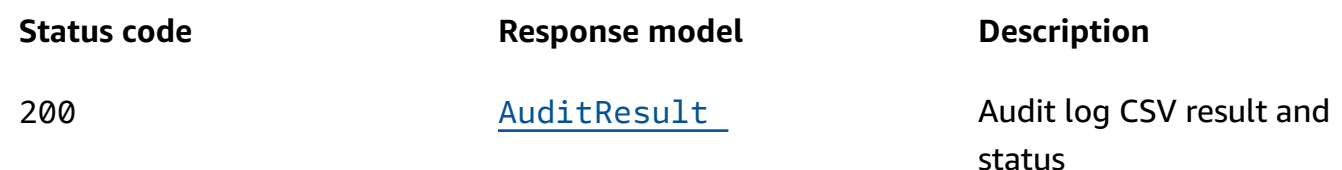

### **Schemas**

#### **Response bodies**

#### <span id="page-40-0"></span>**AuditResult schema**

```
{ 
   "status": "string", 
  downloadUrl": "string"
}
```
# **Properties**

### **AuditResult**

#### <span id="page-41-0"></span>**status**

**Type**: string **Required**: False

#### <span id="page-41-1"></span>**downloadUrl**

**Type**: string **Required**: False

# **Cases – CSV audit entry for a case file**

This endpoint provides a way to export a specific audit trail entry for a file within a case in CSV format, allowing users to further anaylyze or process the audit trail data. The API response would include the CSV file as the response body, which the client application can then process or download.

### **URI**

/cases/*caseId*/files/*fileId*/audit/*auditId*/csv

### **HTTP methods**

### **GET**

#### **Path parameters**

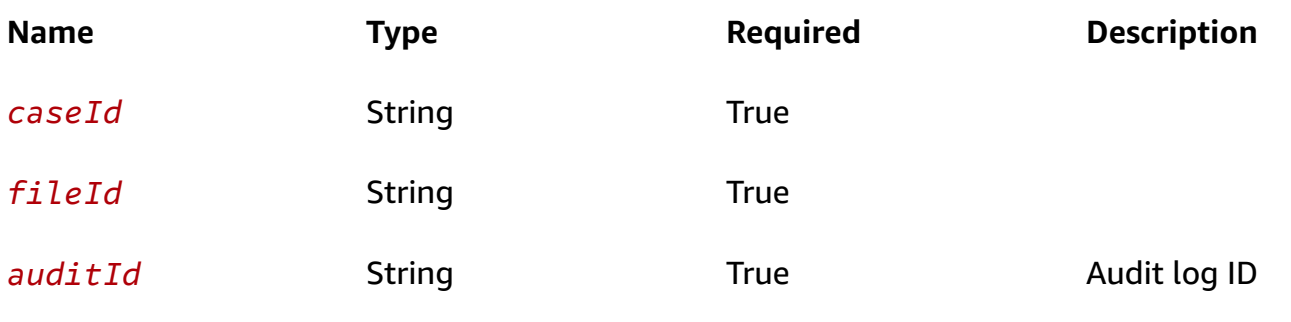

#### **Responses**

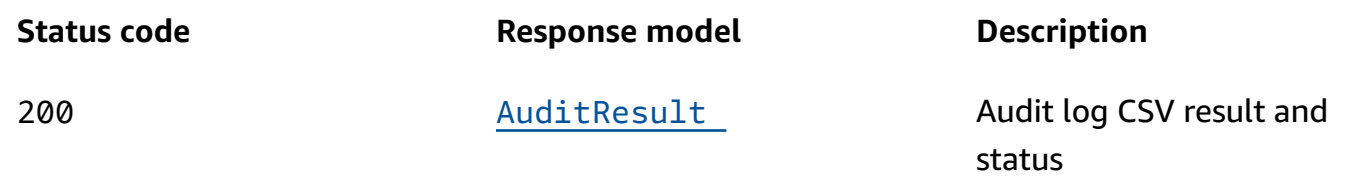

### **Schemas**

#### **Response bodies**

#### <span id="page-42-0"></span>**AuditResult schema**

```
{ 
   "status": "string", 
   "downloadUrl": "string"
}
```
### **Properties**

### **AuditResult**

#### <span id="page-42-1"></span>**status**

**Type**: string **Required**: False

#### <span id="page-42-2"></span>**downloadUrl**

**Type**: string **Required**: False

# **Cases – File audit by caseId and fileId**

This endpoint provides a way to retrieve the audit trail or history of actions performed on a specific file or piece of evidence identified by fileId within a case identified by caseId. The audit trail is crucial for security and compliance purposes, as it provides a record of who accessed the file and what actions were taken.

### **URI**

/cases/*caseId*/files/*fileId*/audit

### **HTTP methods**

### **POST**

#### **Path parameters**

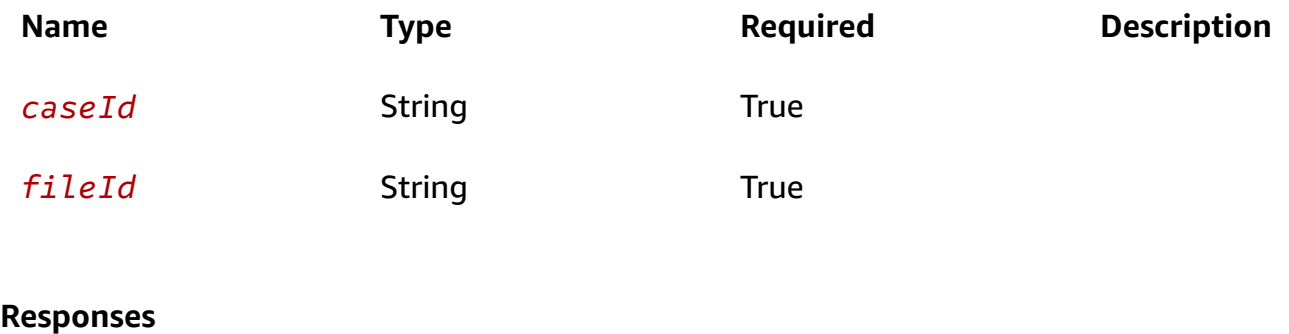

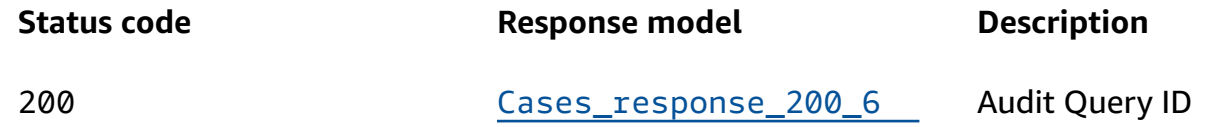

### **Schemas**

### **Request bodies**

#### **POST schema**

```
{ 
   "from": number, 
  to": number
}
```
### **Response bodies**

#### <span id="page-43-0"></span>**Cases\_response\_200\_6 schema**

```
{ 
   "auditId": "string"
```
}

### **Properties**

### **AuditPayload**

<span id="page-44-0"></span>**from**

**Type**: number **Required**: False

<span id="page-44-1"></span>**to**

**Type**: number **Required**: False

### **Cases\_response\_200\_6**

<span id="page-44-2"></span>**auditId**

**Type**: string **Required**: False

# **Cases – File contents**

This endpoint provides a way to retrieve the contents of a file within a case in Digital Evidence Archive, allowing users to access and view the actual data stored in the file by providing a download URL. The API requires authentication and authorization to ensure that only authorized users can retrieve the contents of the file.

### **URI**

/cases/*caseId*/files/*fileId*/contents

## **HTTP methods**

### **POST**

Download the contents of a file via s3 signed url

#### **Path parameters**

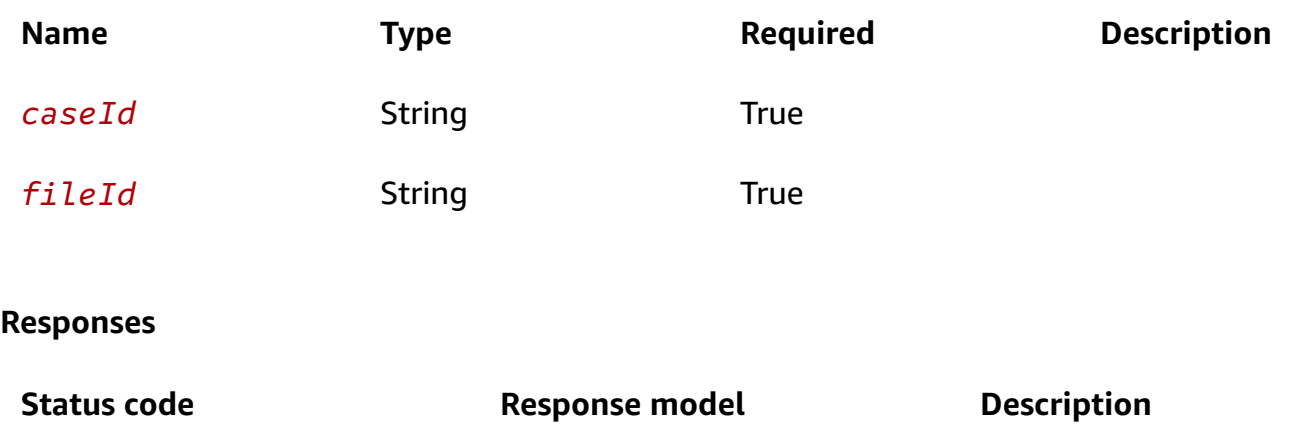

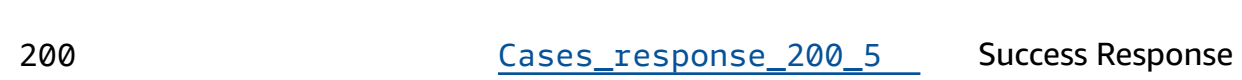

#### **PUT**

#### **Path parameters**

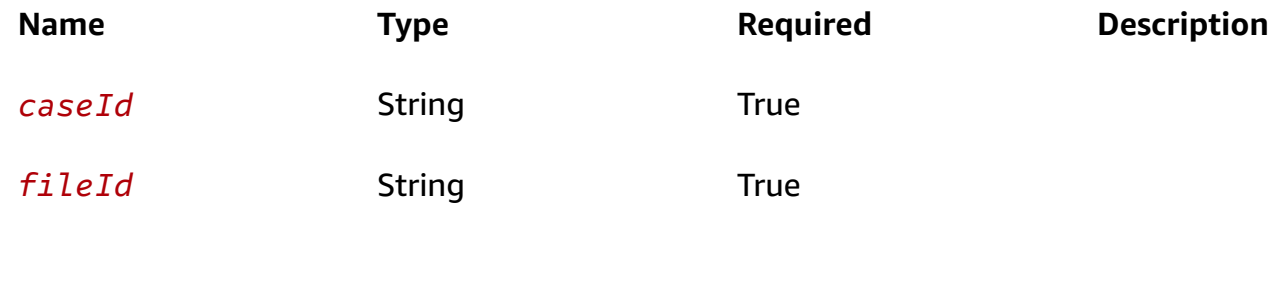

#### **Responses**

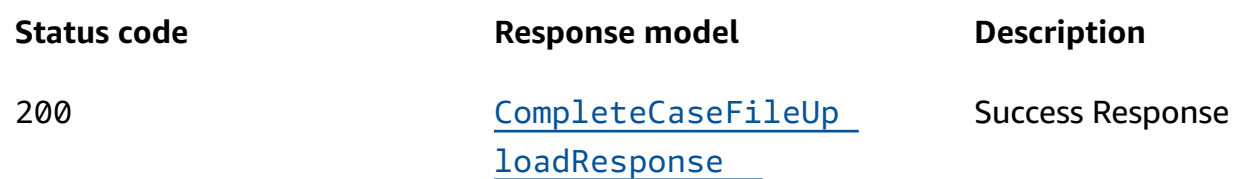

### **Schemas**

### **Request bodies**

#### **POST schema**

```
 "caseUlid": "string", 
   "ulid": "string", 
   "downloadReason": "string"
}
```
#### **PUT schema**

```
{ 
   "caseUlid": "string", 
   "ulid": "string", 
   "uploadId": "string"
}
```
### **Response bodies**

#### <span id="page-46-0"></span>**Cases\_response\_200\_5 schema**

```
{ 
   "isArchived": boolean, 
   "isRestoring": boolean, 
   "downloadUrl": "string", 
   "downloadReason": "string"
}
```
### <span id="page-46-1"></span>**CompleteCaseFileUploadResponse schema**

```
{ 
   "fileName": "string", 
   "filePath": "string", 
   "caseUlid": "string", 
   "contentType": "string", 
   "createdBy": "string", 
   "fileSizeBytes": number, 
   "sha256Hash": "string", 
   "ulid": "string", 
   "status": enum, 
   "uploadId": "string", 
   "isFile": boolean, 
   "created": "string", 
   "updated": "string",
```

```
details": "string",
   "fileS3Key": "string", 
   "versionId": "string", 
   "dataVaultUlid": "string", 
   "executionId": "string", 
   "associationCreatedBy": "string", 
   "associationDate": "string", 
   "dataVaultUploadDate": "string", 
   "ttl": number, 
   "dataVaultName": "string", 
   "reason": "string"
}
```
### **Properties**

### **CaseFileCompleteUpload**

#### <span id="page-47-0"></span>**caseUlid**

**Type**: string **Required**: True

#### <span id="page-47-1"></span>**ulid**

**Type**: string **Required**: True

#### <span id="page-47-2"></span>**uploadId**

**Type**: string **Required**: True

### <span id="page-47-3"></span>**CaseFileStatus**

ACTIVE DELETING DELETE\_FAILED DELETED PENDING

### **Cases\_response\_200\_5**

#### <span id="page-48-0"></span>**isArchived**

**Type**: boolean **Required**: False

#### <span id="page-48-1"></span>**isRestoring**

**Type**: boolean

**Required**: False

#### <span id="page-48-2"></span>**downloadUrl**

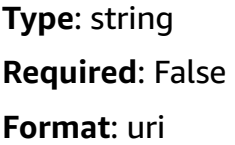

#### <span id="page-48-3"></span>**downloadReason**

**Type**: string **Required**: False

### **CompleteCaseFileUploadResponse**

#### <span id="page-48-4"></span>**fileName**

**Type**: string

**Required**: False

#### <span id="page-48-5"></span>**filePath**

**Type**: string **Required**: False

#### <span id="page-49-0"></span>**caseUlid**

**Type**: string **Required: False** 

#### <span id="page-49-1"></span>**c o n t e n t Ty p e**

**Ty p e**: string **Required: False** 

#### <span id="page-49-2"></span>**c r e a t e d B y**

**Ty p e**: string **Required: False** 

#### <span id="page-49-3"></span>**fileSizeBytes**

**Ty p e**: number

**Required: False** 

#### <span id="page-49-4"></span>**sha256Hash**

**Type**: string **Required: False** 

<span id="page-49-5"></span>**ulid**<br>Type: string **Required: False** 

#### <span id="page-49-6"></span>**status**

**Type**: [CaseFileStatus](#page-47-3) **Required**: False

#### <span id="page-50-0"></span>**u p l o a d I d**

**Ty p e**: string **Required: False** 

#### <span id="page-50-1"></span>**i s F i l e**

**Ty p e**: boolean **Required: False** 

#### <span id="page-50-2"></span>**created**

**Type**: string **Required: False** 

#### <span id="page-50-3"></span>**updated**

**Type**: string

**Required: False** 

#### <span id="page-50-4"></span>**details**

**Type**: string **Required: False** 

#### <span id="page-50-5"></span>**fi l e S 3 K e y**

**Ty p e**: string **Required: False** 

#### <span id="page-50-6"></span>**v e r s i o n I d**

**Ty p e**: string **Required: False** 

#### <span id="page-51-0"></span>**d**ataVaultUlid

**Ty p e**: string

**Required: False** 

#### <span id="page-51-1"></span>**e x e c u t i o n I d**

**Ty p e**: string **Required: False** 

#### <span id="page-51-2"></span>**a s s o c i a t i o n C r e a t e d B y**

**Ty p e**: string

**Required: False** 

#### <span id="page-51-3"></span>**associationDate**

**Type**: string

**Required**: Fals e

#### <span id="page-51-4"></span>**d**ataVaultUploadDate

**Ty p e**: string **Required: False** 

#### <span id="page-51-5"></span>**t t**

**l**<br>Type: number **Required: False** 

#### <span id="page-51-6"></span>**d a t a V a u l t N a m e**

**Ty p e**: string **Required: False** 

#### <span id="page-52-3"></span>**reason**

**Type**: string **Required**: False

#### **body**

<span id="page-52-0"></span>**caseUlid**

**Type**: string **Required**: True

#### <span id="page-52-1"></span>**ulid**

**Type**: string **Required**: True

#### <span id="page-52-2"></span>**downloadReason**

**Type**: string **Required**: True

# **Cases – Files by caseId**

This endpoint provides a way to manage files within a specific case in Digital Evidence Archive, allowing users to upload and retrieve files as needed. The API requires authentication and authorization to ensure that only authorized users can retrieve the details of the case.

### **URI**

/cases/*caseId*/files

### **HTTP methods**

### **GET**

List files within a case in given file path or case root

#### **Path parameters**

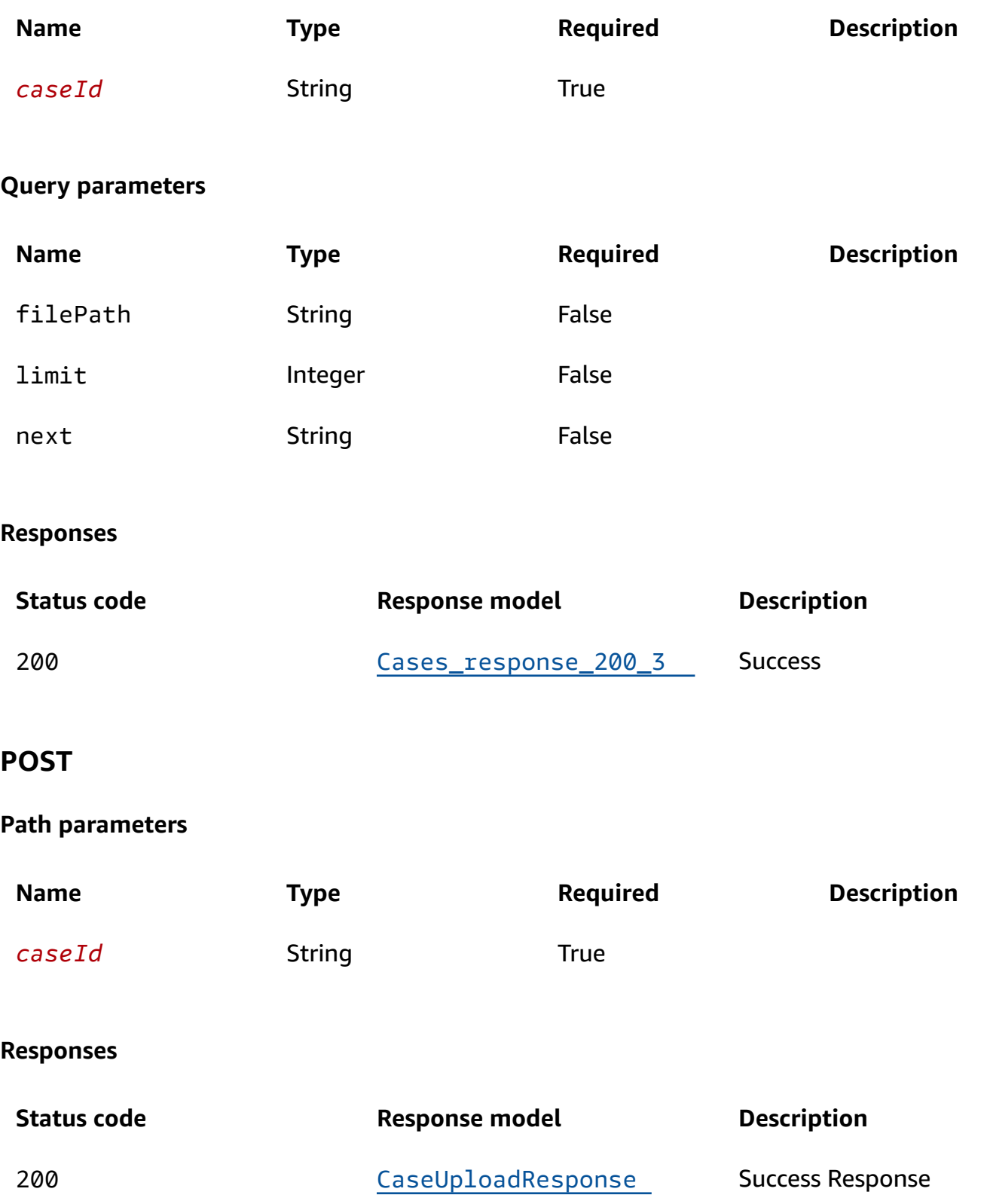

### **Schemas**

### **Request bodies**

#### **P O S T s c h e m a**

```
{ 
   "fileName": "string", 
   "filePath": "string", 
   "caseUlid": "string", 
   "fileSizeBytes": number, 
   "details": "string", 
   "reason": "string", 
   "uploadId": "string", 
   "contentType": "string" }
```
#### **Response bodies**

#### <span id="page-54-0"></span>**Cases\_response\_200\_3 schema**

```
{ 
   "caseFiles": [ 
    \Gamma { 
         fileName": "string",
          "filePath": "string", 
         "CaseUlid": "string",
          "contentType": "string", 
         createdBy": "string",
          "fileSizeBytes": number, 
          "sha256Hash": "string", 
          "ulid": "string", 
          "status": enum, 
          "uploadId": "string", 
          "isFile": boolean, 
          "created": "string", 
          "updated": "string", 
         details": "string",
          "fileS3Key": "string", 
          "dataVaultUlid": "string", 
          "executionId": "string",
```

```
 "associationCreatedby": "string", 
          "associationDate": "string", 
          "dataVaultUploadDate": "string", 
          "dataVaultName": "string", 
          "reason": "string" 
        } 
     ] 
   ], 
   "total": number, 
   "next": "string" }
```
#### <span id="page-55-0"></span>CaseUploadResponse schema

```
{ 
   "fileName": "string", 
   "filePath": "string", 
   "caseUlid": "string", 
   "contentType": "string", 
   "createdBy": "string", 
   "fileSizeBytes": number, 
   "sha256Hash": "string", 
   "ulid": "string", 
   "fileStatus": enum, 
   "uploadId": "string", 
   "isFile": boolean, 
   "created": "string", 
   "updated": "string", 
   "details": "string", 
   "fileS3Key": "string", 
   "dataVaultUlid": "string", 
   "executionId": "string", 
   "associationCreatedby": "string", 
   "associationDate": "string", 
   "dataVaultUploadDate": "string", 
   "dataVaultName": "string", 
   "federationCredentials": "string", 
   "bucket": "string", 
   "region": "string", 
   "reason": "string" }
```
# **Properties**

### <span id="page-56-7"></span>**C a s e F i l e**

#### <span id="page-56-0"></span>**fi l e N a m e**

**Ty p e**: string **Required:** False

#### <span id="page-56-1"></span>**fi l e P a t h**

**Ty p e**: string **Required:** False

#### <span id="page-56-2"></span>**caseUlid**

**Type**: string **Required: False** 

#### <span id="page-56-3"></span>**c o n t e n t Ty p e**

**Ty p e**: string **Required: False** 

#### <span id="page-56-4"></span>**c r e a t e d B y**

**Ty p e**: string **Required:** False

#### <span id="page-56-5"></span>**fileSizeBytes**

**Ty p e**: number **Required:** False

#### <span id="page-56-6"></span>**sha256Hash**

**Type**: string

#### **Required: False**

#### <span id="page-57-0"></span>**ulid**

**p e**: string **Required:** False

#### <span id="page-57-1"></span>**status**

**Type**: [CaseFileStatus](#page-60-5) **Required**: False

#### <span id="page-57-2"></span>**uploadId**

**Type**: string **Required**: False

#### <span id="page-57-3"></span>**isFile**

**Type**: boolean **Required**: False

#### <span id="page-57-4"></span>**created**

**Type**: string **Required: False** 

#### <span id="page-57-5"></span>**updated**

**Type**: string **Required: False** 

#### <span id="page-57-6"></span>**details**

**Type**: string **Required: False** 

#### <span id="page-58-0"></span>**fi l e S 3 K e y**

**Ty p e**: string **Required:** False

#### <span id="page-58-1"></span>**d**ataVaultUlid

**Ty p e**: string **Required: False** 

#### <span id="page-58-2"></span>**e x e c u t i o n I d**

**Ty p e**: string **Required:** False

### <span id="page-58-3"></span>**a s s o c i a t i o n C r e a t e d b y**

**Ty p e**: string

**Required:** False

#### <span id="page-58-4"></span>**associationDate**

**Type**: string **Required**: Fals e

#### <span id="page-58-5"></span>**d**ataVaultUploadDate

**Ty p e**: string

**Required:** False

#### <span id="page-58-6"></span>**d a t a V a u l t N a m e**

**Ty p e**: string **Required: False** 

#### <span id="page-59-6"></span>**reason**

**Type**: string **Required: False** 

### **CaseFileInitiateUpload**

#### <span id="page-59-0"></span>**fi l e N a m e**

**Ty p e**: string **Required: True** 

#### <span id="page-59-1"></span>**fi l e P a t h**

**Ty p e**: string **Required: True** 

#### <span id="page-59-2"></span>**caseUlid**

**Type**: string **Required: True** 

#### <span id="page-59-3"></span>**fileSizeBytes**

**Ty p e**: number **Required: True** 

#### <span id="page-59-4"></span>**details**

**Type**: string **Required: False** 

#### <span id="page-59-5"></span>**reason**

**Type**: string **Required: False** 

#### <span id="page-60-0"></span>**u p l o a d I d**

**Ty p e**: string **Required:** False

#### <span id="page-60-1"></span>**c o n t e n t Ty p e**

**Ty p e**: string **Required: True** 

### <span id="page-60-5"></span>**C a s e F i l e S t a t u s**

ACTIVE DELETING DELETE\_FAILED DELETED PENDING

### **CaseUploadResponse**

#### <span id="page-60-2"></span>**fi l e N a m e**

**Ty p e**: string **Required:** False

#### <span id="page-60-3"></span>**fi l e P a t h**

**Ty p e**: string **Required:** False

#### <span id="page-60-4"></span>**caseUlid**

**Type**: string **Required: False** 

#### <span id="page-61-0"></span>**c o n t e n t Ty p e**

**Ty p e**: string

**Required:** False

#### <span id="page-61-1"></span>**c r e a t e d B y**

**Ty p e**: string **Required: False** 

#### <span id="page-61-2"></span>**fileSizeBytes**

**Ty p e**: number

**Required:** False

#### <span id="page-61-3"></span>**sha256Hash**

**Type**: string

**Required: False** 

#### <span id="page-61-4"></span>**ulidTy**

**p e**: string **Required: False** 

#### <span id="page-61-5"></span>**fi l e S t a t u s**

**Ty p e**: [CaseFileStatus](#page-60-5) **Required:** False

#### <span id="page-61-6"></span>**u p l o a d I d**

**Ty p e**: string **Required: False** 

#### <span id="page-62-0"></span>**i s F i l e**

**Ty p e**: boolean **Required:** False

#### <span id="page-62-1"></span>**created**

**Type**: string **Required: False** 

### <span id="page-62-2"></span>**updated**

**Type**: string **Required: False** 

#### <span id="page-62-3"></span>**details**

**Type**: string

**Required: False** 

#### <span id="page-62-4"></span>**fi l e S 3 K e y**

**Ty p e**: string **Required: False** 

#### <span id="page-62-5"></span>**d**ataVaultUlid

**Ty p e**: string **Required:** False

#### <span id="page-62-6"></span>**e x e c u t i o n I d**

**Ty p e**: string **Required: False** 

#### <span id="page-63-0"></span>**a s s o c i a t i o n C r e a t e d b y**

**Ty p e**: string

**Required:** False

#### <span id="page-63-1"></span>**associationDate**

**Type**: string **Required**: Fals e

#### <span id="page-63-2"></span>dataVaultUploadDate

**Ty p e**: string

**Required:** False

#### <span id="page-63-3"></span>**d a t a V a u l t N a m e**

**Ty p e**: string

**Required:** False

#### <span id="page-63-4"></span>**federationCredentials**

**Type**: string **Required**: False

#### <span id="page-63-5"></span>**bucket**

**Type**: string **Required**: False

#### <span id="page-63-6"></span>**region**

**Type**: string **Required: False** 

#### <span id="page-64-3"></span>**reason**

**Type**: string **Required**: False

#### **Cases\_response\_200\_3**

#### <span id="page-64-0"></span>**caseFiles**

**Type**: Array of type Array of type [CaseFile](#page-56-7) **Required**: False

#### <span id="page-64-1"></span>**total**

**Type**: number **Required**: False

#### <span id="page-64-2"></span>**next**

**Type**: string **Required**: False

### **Cases – List all cases**

This elevated permission endpoint provides a method for administrators to monitor the overall status of cases within DEA. When a request is made to this endpoint, the API responds with a list of all cases with specific metadata about each case.

### **URI**

/cases/all-cases

### **HTTP methods**

#### **GET**

admin-only returns list of cases

#### **Query parameters**

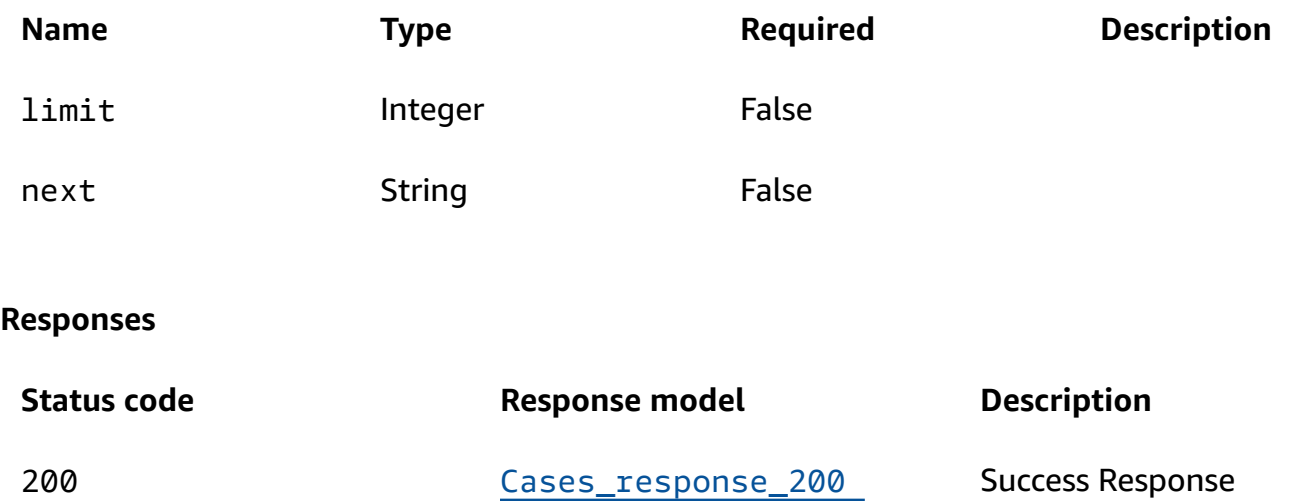

### **Schemas**

### **Response bodies**

#### <span id="page-65-0"></span>**Cases\_response\_200 schema**

```
{ 
   "total": number, 
   "cases": { 
   }, 
  next": "string"
}
```
# **Properties**

#### **Case**

**ulid**

**Type**: string **Required**: False

#### **name**

**Type**: string

#### **Required: False**

#### **status**

**Type**: [CaseStatus](#page-67-3)

**Required**: False

#### **description**

**Type**: string **Required: False** 

#### **o b j e c t C o u n t**

**Ty p e**: number

**Required:** False

#### **t o t a l S i z e B y t e s**

**Ty p e**: number **Required:** False

#### **fi l e S t a t u s**

**Ty p e**: [CaseFileStatus](#page-67-4) **Required: False** 

#### **s3BatchJobId**

**Type**: string **Required: False** 

#### **created**

**Type**: string **Required: False** 

#### **updated**

**Type**: string

**Required: False** 

### <span id="page-67-4"></span>**CaseFileStatus**

ACTIVE

DELETING

DELETE\_FAILED

DELETED

PENDING

### <span id="page-67-3"></span>**CaseStatus**

ACTIVE

INACTIVE

### **Cases\_response\_200**

<span id="page-67-0"></span>**total**

**Typ e**: number **Required:** False

#### <span id="page-67-1"></span>**cases**

**Type**: object **Required:** False

#### <span id="page-67-2"></span>**n e x t**

**Ty p e**: string **Required: False** 

# **Cases – Manage user memberships**

This endpoint provides a way to manage user memberships for a specific case in DEA, facilitating user management and access control.

# **URI**

/cases/*caseId*/users/*userId*/memberships

### **HTTP methods**

### **PUT**

Update the details on an existing case membership

#### **Path parameters**

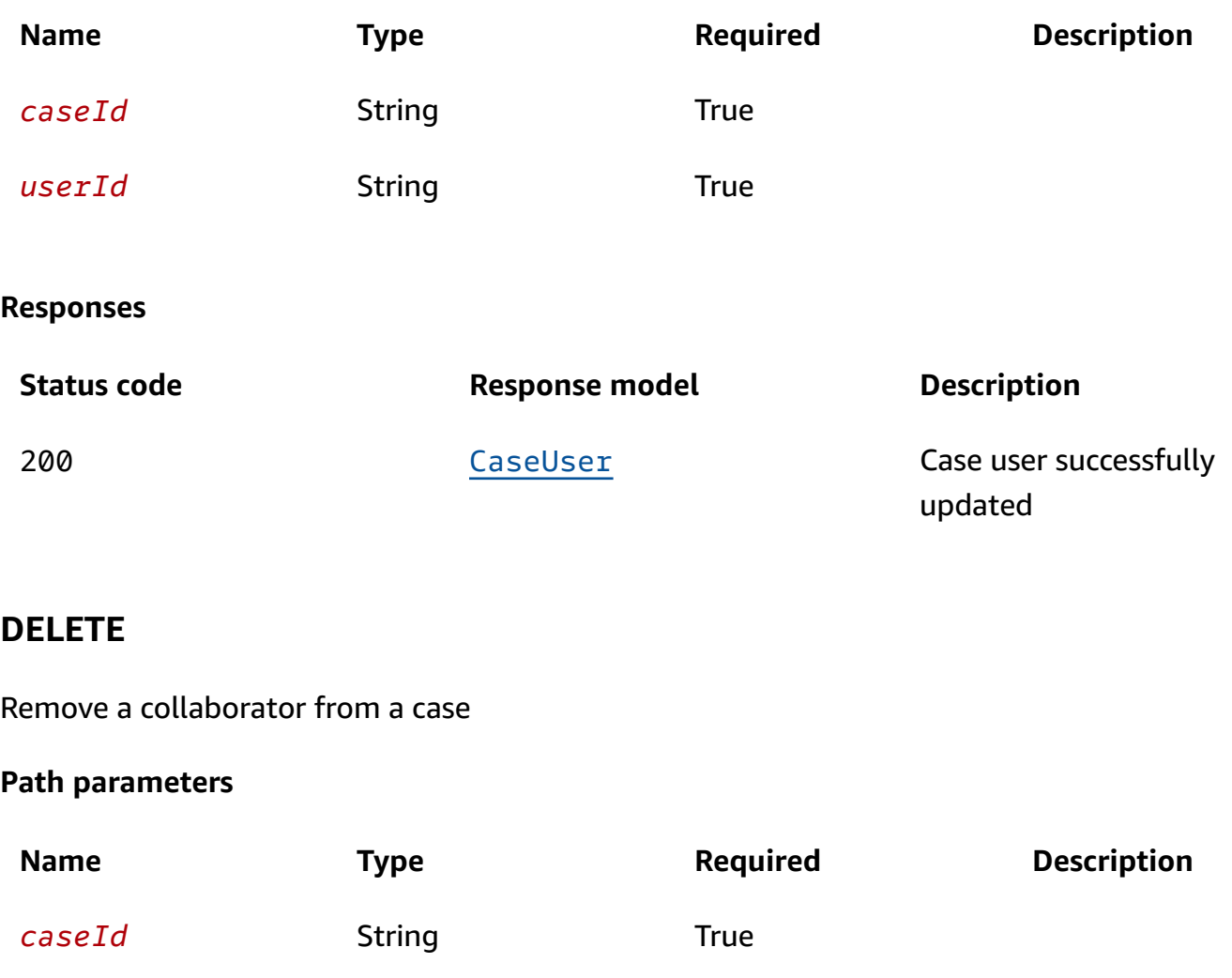

Digital Evidence Archive on AWS API Reference

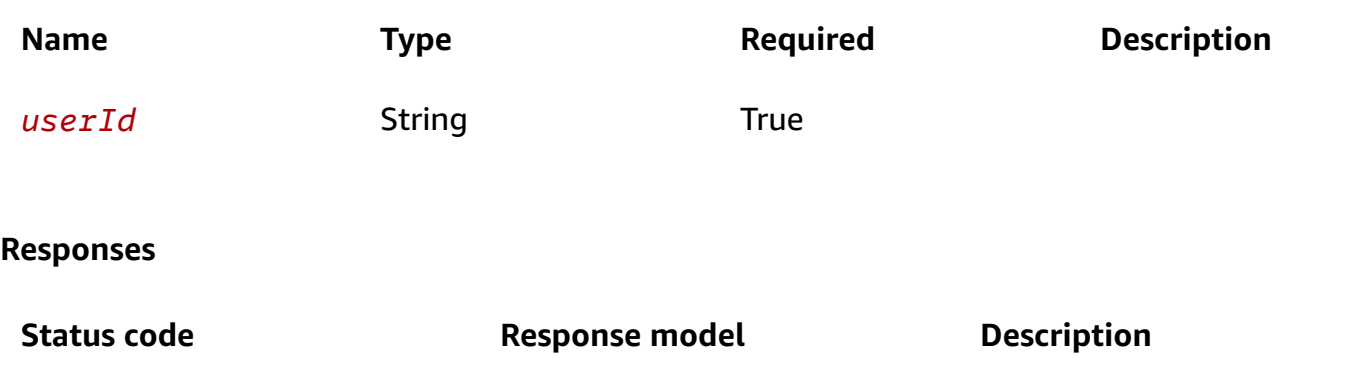

204 None 204 response

### **Schemas**

### **Request bodies**

#### **PUT schema**

```
{ 
  userUlid": "string",
  caseUlid": "string",
   "actions": [ 
     enum 
   ]
}
```
### **Response bodies**

#### <span id="page-69-0"></span>**CaseUser schema**

```
{ 
  userUlid": "string",
   "caseUlid": "string", 
   "actions": [ 
     enum 
   ], 
  caseName": "string",
   "userFirstName": "string", 
   "userLastName": "string", 
  "Created": "string",
   "updated": "string"
```
}

# **Properties**

#### <span id="page-70-4"></span>**CaseAction**

VIEW\_CASE\_DETAILS UPDATE\_CASE\_DETAILS UPDATE\_CASE\_STATUS UPLOAD DOWNLOAD VIEW\_FILES CASE\_AUDIT INVITE RESTORE\_FILES

### **CaseUser**

#### <span id="page-70-0"></span>**userUlid**

**Type**: string **Required**: False

#### <span id="page-70-1"></span>**caseUlid**

**Type**: string **Required**: False

#### <span id="page-70-2"></span>**actions**

**Type**: Array of type [CaseAction](#page-70-4) **Required**: False

#### <span id="page-70-3"></span>**caseName**

**Type**: string

#### **Required**: False

#### <span id="page-71-3"></span>**userFirstName**

**Type**: string **Required**: False

#### <span id="page-71-4"></span>**userLastName**

**Type**: string **Required**: False

#### <span id="page-71-5"></span>**created**

**Type**: string **Required**: False

#### <span id="page-71-6"></span>**updated**

**Type**: string **Required**: False

### **CaseUserRequest**

<span id="page-71-0"></span>**userUlid**

**Type**: string **Required**: True

#### <span id="page-71-1"></span>**caseUlid**

**Type**: string **Required**: True

#### <span id="page-71-2"></span>**actions**

**Type**: Array of type [CaseAction](#page-70-4)
#### **Required**: True

# **Cases – My cases**

This endpoint provides a way for users to retrieve a list of cases they are associated with in DEA, facilitating case managment and access. The API requires authentication and authorization to ensure that only authorized users can retrieve the list of cases they are associated with.

# **URI**

/cases/my-cases

# **HTTP methods**

### **GET**

returns array of cases on which the user has membership

### **Query parameters**

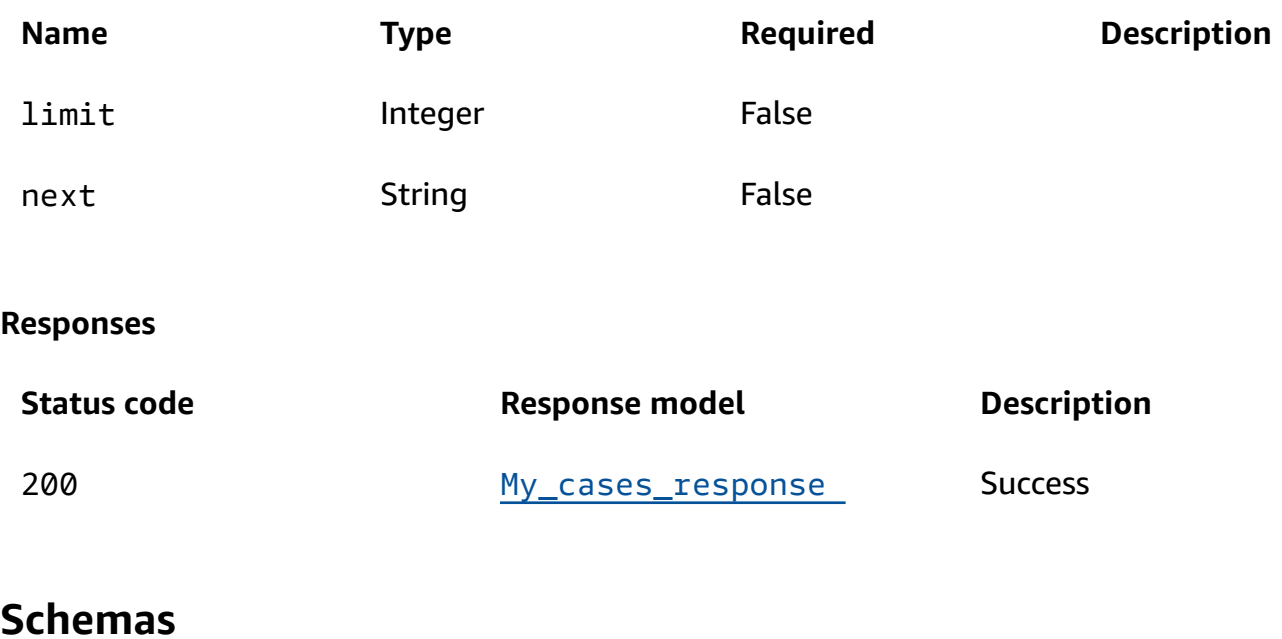

### **Response bodies**

### <span id="page-72-0"></span>**My\_cases\_response schema**

```
 "total": number, 
   "cases": { 
   }, 
   "next": "string" }
```
# **Properties**

### <span id="page-73-2"></span>**CaseAction**

VIEW\_CASE\_DETAILS UPDATE\_CASE\_DETAILS UPDATE\_CASE\_STATUS UPLOAD DOWNLOAD VIEW\_FILES CASE\_AUDIT INVITE RESTORE\_FILES

### <span id="page-73-1"></span>**C a s e F i l e S t a t u s**

ACTIVE DELETING DELETE\_FAILED DELETED PENDING

## <span id="page-73-0"></span>**CaseStatus**

ACTIVE INACTIVE

### **MyCase**

### **ulid**

**p e**: string **Required: False** 

#### **name**

**Typ e**: string **Required: False** 

### **status**

**Type**: [CaseStatus](#page-73-0) **Required**: False

### **description**

**Type**: string **Required: False** 

### **o b j e c t C o u n t**

**Ty p e**: number

**Required: False** 

### **t o t a l S i z e B y t e s**

**Ty p e**: number **Required: False** 

### **fi l e S t a t u s**

**Ty p e**: [CaseFileStatus](#page-73-1) **Required: False** 

#### **s3BatchJobId**

**Type**: string **Required**: False

#### **actions**

**Type**: Array of type [CaseAction](#page-73-2) **Required**: False

### **created**

**Type**: string **Required**: False

### **updated**

**Type**: string

**Required**: False

### **My\_cases\_response**

#### <span id="page-75-0"></span>**total**

**Type**: number **Required**: False

#### <span id="page-75-1"></span>**cases**

**Type**: object **Required**: False

#### <span id="page-75-2"></span>**next**

**Type**: string **Required**: False

# **Cases – Restore files**

This endpoint provides a way to restore files or evidence within a case in DEA, allowing users to recover files that may have been archived. The API would require authentication and authorization to ensure that only authorized users can restore files.

# **URI**

/cases/*caseId*/files/*fileId*/restore

# **HTTP methods**

# **PUT**

Restore archived file by moving it to frequent access tier (if archived in intelligent-tier) or creating a restored copy (if archived in glacier)

### **Path parameters**

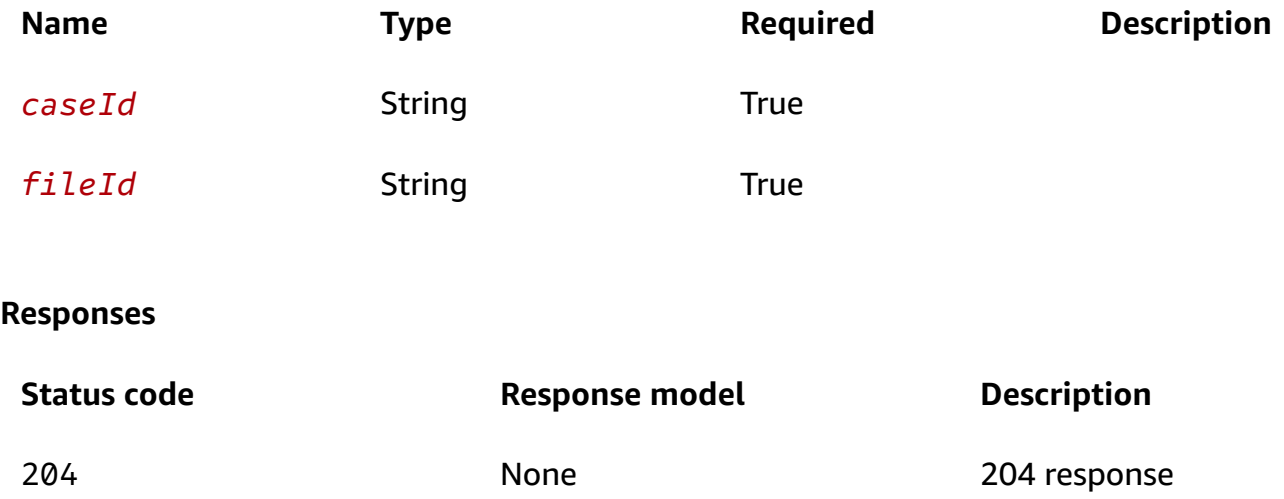

# **Cases – Retrieve user memberships**

This endpoint provides a way to retrieve information about user memberships associated with a specific case in DEA, facilitating user management and access control.

# **URI**

/cases/*caseId*/userMemberships

# **HTTP methods**

# **GET**

get all users with membership on a case

### **Path parameters**

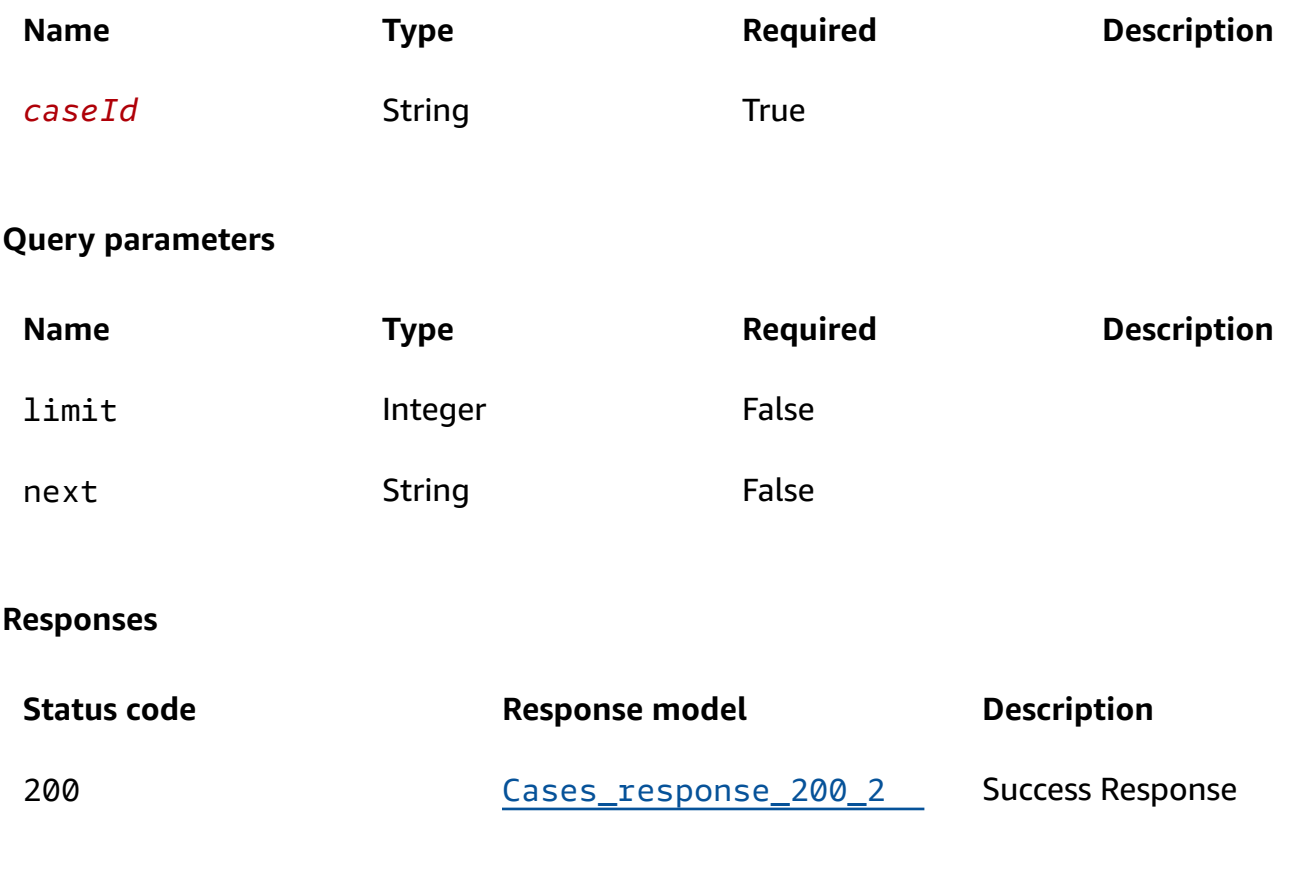

# **POST**

### **Path parameters**

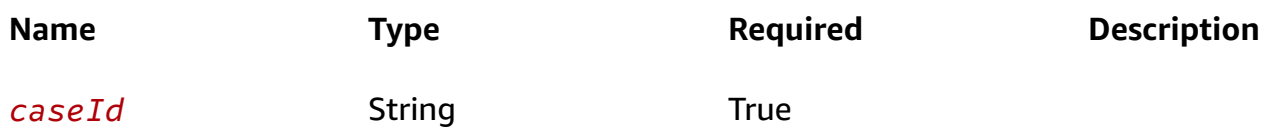

#### **Responses**

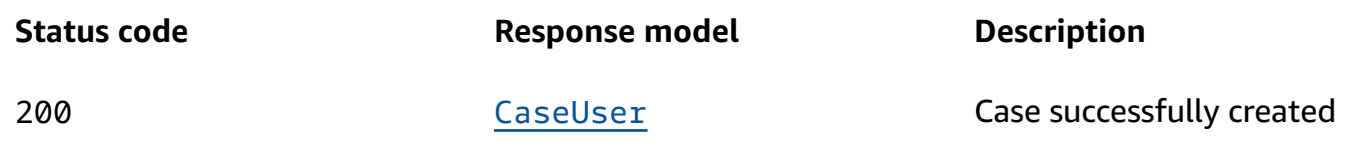

# **Schemas**

### **Request bodies**

#### **POST schema**

```
{ 
   "userUlid": "string", 
   "caseUlid": "string", 
   "actions": [ 
      enum 
  \mathbf{I}}
```
### **Response bodies**

#### <span id="page-78-0"></span>**Cases\_response\_200\_2 schema**

```
{ 
   "caseUsers": [ 
    \Gamma { 
          "userUlid": "string", 
          "caseUlid": "string", 
          "actions": [ 
             enum 
          ], 
          "caseName": "string", 
          "userFirstName": "string", 
          "userLastName": "string", 
         "Created": "string",
          "updated": "string" 
        } 
     ] 
   ],
```

```
 "total": number, 
   "next": "string" }
```
#### <span id="page-79-0"></span>**CaseUser schema**

```
{ 
   "userUlid": "string", 
   "caseUlid": "string", 
   "actions": [ 
     enum 
   ], 
   "caseName": "string", 
   "userFirstName": "string", 
   "userLastName": "string", 
   "created": "string", 
   "updated": "string" }
```
# **Properties**

## <span id="page-79-2"></span>**CaseAction**

```
VIEW_CASE_DETAILS
UPDATE_CASE_DETAILS
UPDATE_CASE_STATUS
UPLOAD
DOWNLOAD
VIEW_FILES
CASE_AUDIT
INVITE
RESTORE_FILES
```
### <span id="page-79-3"></span>**CaseUser**

### <span id="page-79-1"></span>**userUlid**

**Type**: string

#### **Required**: False

#### <span id="page-80-0"></span>**caseUlid**

**Type**: string

**Required**: False

### <span id="page-80-1"></span>**actions**

**Type**: Array of type [CaseAction](#page-79-2) **Required**: False

#### <span id="page-80-2"></span>**caseName**

**Type**: string **Required**: False

#### <span id="page-80-3"></span>**userFirstName**

**Type**: string

**Required**: False

### <span id="page-80-4"></span>**userLastName**

**Type**: string

**Required**: False

### <span id="page-80-5"></span>**created**

**Type**: string **Required**: False

### <span id="page-80-6"></span>**updated**

**Type**: string **Required**: False

## **CaseUserRequest**

#### <span id="page-81-0"></span>**userUlid**

**Type**: string **Required**: True

#### <span id="page-81-1"></span>**caseUlid**

**Type**: string **Required**: True

### <span id="page-81-2"></span>**actions**

**Type**: Array of type [CaseAction](#page-79-2) **Required**: True

### **Cases\_response\_200\_2**

### <span id="page-81-3"></span>**caseUsers**

**Type**: Array of type Array of type [CaseUser](#page-79-3) **Required**: False

### <span id="page-81-4"></span>**total**

**Type**: number **Required**: False

#### <span id="page-81-5"></span>**next**

**Type**: string **Required**: False

# **Cases – Scoped information**

This elevated permissions endpoint provides a way to retrieve scoped information related to a specific case in DEA, allowing for more detailed and customizable case management.

# **URI**

/cases/*caseId*/scopedInformation

# **HTTP methods**

### **GET**

Get specific set case details. Intended for evidence managers and admins

#### **Path parameters**

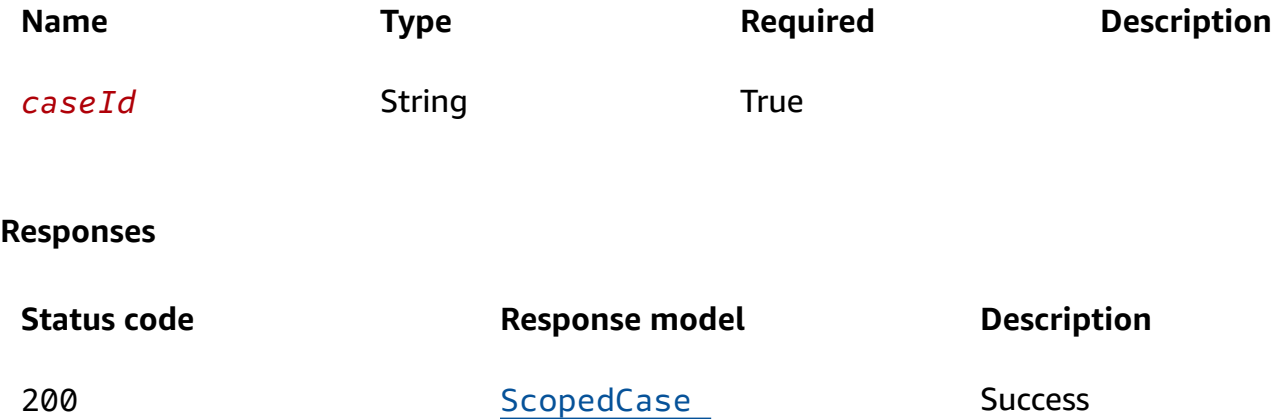

# **Schemas**

### **Response bodies**

#### <span id="page-82-0"></span>**ScopedCase schema**

```
{ 
   "ulid": "string", 
   "name": "string"
}
```
# **Properties**

# **ScopedCase**

<span id="page-83-0"></span>**ulid**

**Type**: string **Required**: False

### <span id="page-83-1"></span>**name**

**Type**: string **Required**: False

# **Cases – Status**

This endpoint provides a way to update the status of a specific case in DEA, facilitating case management and tracking.

# **URI**

/cases/*caseId*/status

# **HTTP methods**

**PUT**

**Path parameters**

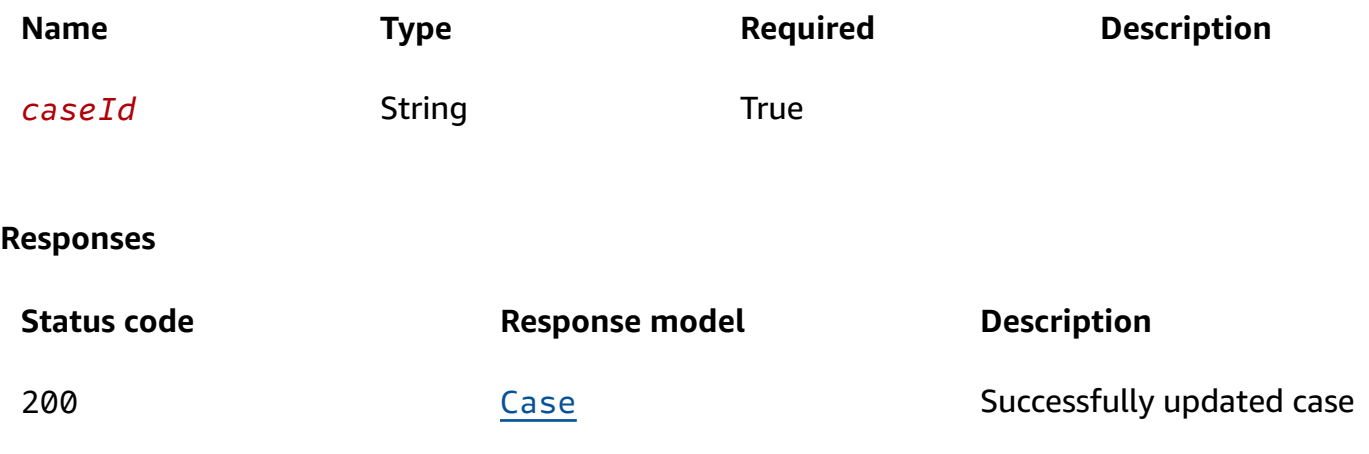

# **Schemas**

### **Request bodies**

#### **PUT schema**

```
{ 
   "name": "string", 
   "deleteFiles": boolean, 
   "status": enum }
```
### **Response bodie s**

#### <span id="page-84-0"></span>**Case schema**

```
{ 
  ulid": "string",
  name": "string",
   "status": enum, 
   "description": "string", 
   "objectCount": number, 
   "totalSizeBytes": number, 
   "fileStatus": enum, 
   "s3BatchJobId": "string", 
   "created": "string", 
   "updated": "string" }
```
# **Properties**

### **Case**

<span id="page-84-1"></span>**ulidTy**

**p e**: string **Required: False** 

#### <span id="page-84-2"></span>**name**

**Typ e**: string

#### **Required: False**

#### <span id="page-85-0"></span>**status**

**Type**: [CaseStatus](#page-86-4)

**Required**: False

### <span id="page-85-1"></span>**description**

**Type**: string **Required: False** 

### <span id="page-85-2"></span>**o b j e c t C o u n t**

**Ty p e**: number

**Required: False** 

### <span id="page-85-3"></span>**t o t a l S i z e B y t e s**

**Ty p e**: number **Required: False** 

### <span id="page-85-4"></span>**fi l e S t a t u s**

**Ty p e**: [CaseFileStatus](#page-86-5) **Required: False** 

### <span id="page-85-5"></span>**s3BatchJobId**

**Type**: string **Required: False** 

### <span id="page-85-6"></span>**created**

**Type**: string **Required: False** 

#### <span id="page-86-3"></span>**updated**

**Type**: string

**Required**: False

## <span id="page-86-5"></span>**CaseFileStatus**

ACTIVE

DELETING DELETE\_FAILED

DELETED

PENDING

### <span id="page-86-4"></span>**CaseStatus**

ACTIVE INACTIVE

## **Casestatusupdatedata**

#### <span id="page-86-0"></span>**name**

**Type**: string **Required**: False

### <span id="page-86-1"></span>**deleteFiles**

**Type**: boolean

**Required**: False

### <span id="page-86-2"></span>**status**

**Type**: [CaseStatus](#page-86-4) **Required**: False

# **Data vaults**

This endpoint provides a way to manage data vaults in DEA, allowing users to create and retrieve information about data vaults as needed.

# **URI**

/datavaults

# **HTTP methods**

# **GET**

returns list of data vaults

### **Query parameters**

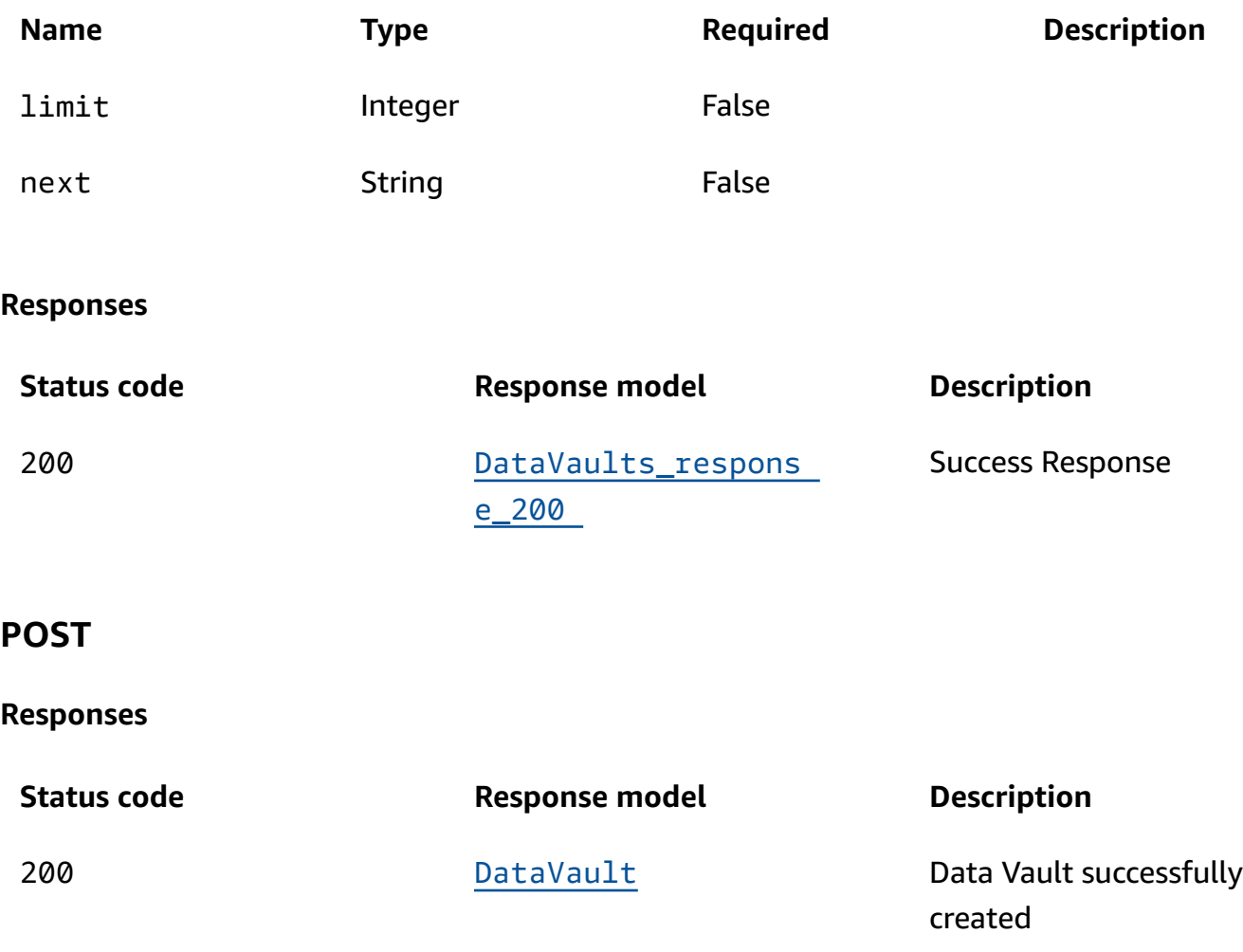

# **Schemas**

## **Request bodies**

#### **P O S T s c h e m a**

```
{ 
  name": "string",
   "description": "string" }
```
# **Response bodies**

#### <span id="page-88-0"></span>**DataVaults\_response\_200 sc h e m a**

```
{ 
   "datavaults": [ 
     \Gamma { 
          "ulid": "string", 
          "name": "string", 
          "description": "string", 
          "objectCount": number, 
          "totalSizeBytes": number, 
          "created": "string", 
          "updated": "string" 
        } 
     ] 
   ], 
  next": "string"
}
```
#### <span id="page-88-1"></span>**DataVault schema**

```
{ 
   "ulid": "string", 
   "name": "string", 
  description": "string",
   "objectCount": number, 
   "totalSizeBytes": number, 
   "created": "string",
```
"[updated"](#page-90-3): "string"

# **Properties**

# **CreateDataVaultObj e c t**

<span id="page-89-0"></span>**name**

}

**Typ e**: string **Required: True** 

### <span id="page-89-1"></span>**description**

**Type**: string **Required: True** 

### <span id="page-89-6"></span>**DataVault**

<span id="page-89-2"></span>**ulid**<br>Type: string **Required: False** 

### <span id="page-89-3"></span>**name**

**Typ e**: string **Required: False** 

### <span id="page-89-4"></span>**description**

**Type**: string **Required: False** 

### <span id="page-89-5"></span>**o b j e c t C o u n t**

**Ty p e**: number

#### **Required**: False

#### <span id="page-90-1"></span>**totalSizeBytes**

**Type**: number **Required**: False

#### <span id="page-90-2"></span>**created**

**Type**: string **Required**: False

#### <span id="page-90-3"></span>**updated**

**Type**: string **Required**: False

### **DataVaults\_response\_200**

<span id="page-90-0"></span>**datavaults**

**Type**: Array of type Array of type [DataVault](#page-89-6) **Required**: False

#### <span id="page-90-4"></span>**next**

**Type**: string **Required**: False

# **Data vaults – Audit**

This endpoint provides visibility into the history of actions that have been performed on a specific data vault in DEA.

# **URI**

/datavaults/*dataVaultId*/audit

# **HTTP methods**

### **POST**

**Operation ID:** requestDataVaultAudit

#### **Path parameters**

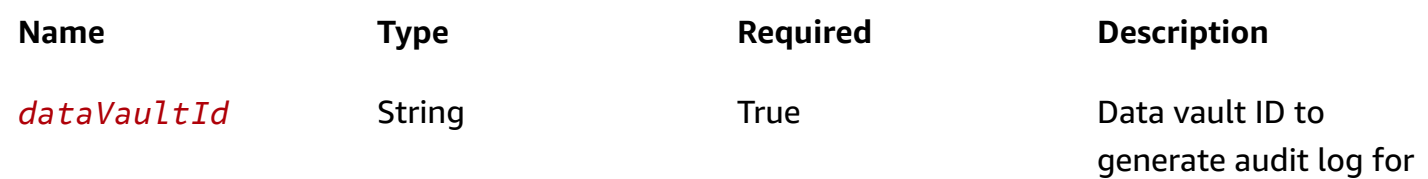

#### **Responses**

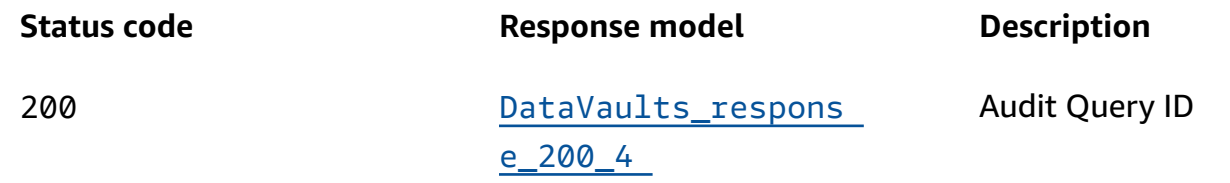

# **Schemas**

### **Request bodies**

### **POST schema**

```
{ 
   "from": number, 
   "to": number
}
```
### **Response bodies**

<span id="page-91-0"></span>**DataVaults\_response\_200\_4 schema**

```
{ 
   "auditId": "string"
}
```
# **Properties**

# **AuditPayload**

<span id="page-92-0"></span>**from**

**Type**: number **Required**: False

<span id="page-92-1"></span>**to**

**Type**: number **Required**: False

# **DataVaults\_response\_200\_4**

<span id="page-92-2"></span>**auditId**

**Type**: string **Required**: False

# **Data vaults – Audit export as CSV**

This endpoint provides a way to export a specific audit trail entry for a data vault in CSV format, allowing users to further analyze or process the audit trail data.

# **URI**

/datavaults/*dataVaultId*/audit/*auditId*/csv

# **HTTP methods**

# **GET**

**Operation ID:** getDataVaultAudit

Digital Evidence Archive on AWS API Reference

#### **Path parameters**

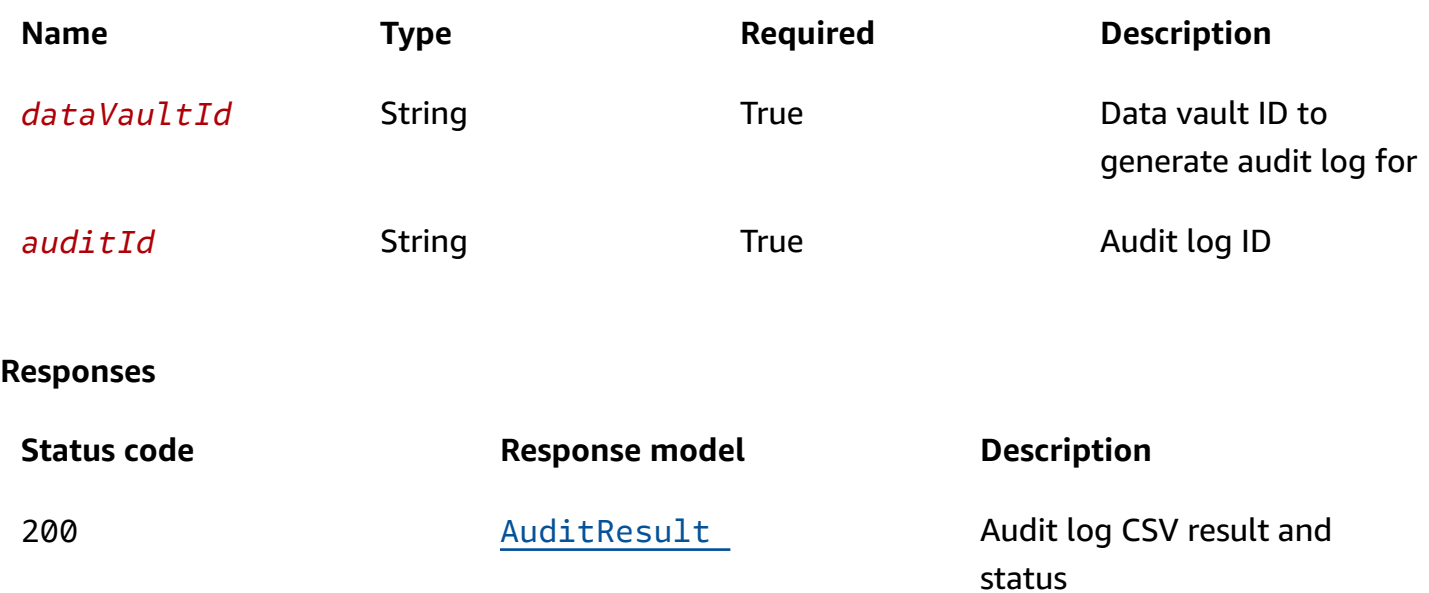

# **Schemas**

# **Response bodies**

### <span id="page-93-0"></span>**AuditResult schema**

```
{ 
   "status": "string", 
   "downloadUrl": "string"
}
```
# **Properties**

### **AuditResult**

#### <span id="page-93-1"></span>**status**

**Type**: string **Required**: False

### <span id="page-93-2"></span>**downloadUrl**

### **Type**: string

**Required**: False

# **Data vaults – Case association and disassociation**

This endpoint provides a way to manage associations between a data vault and cases in Digital Evidence Archive, allowing users to associate cases as needed.

# **URI**

/datavaults/*dataVaultId*/caseAssociations

# **HTTP methods**

### **POST**

Creates a case file entry to associate data vault file to case

#### **Path parameters**

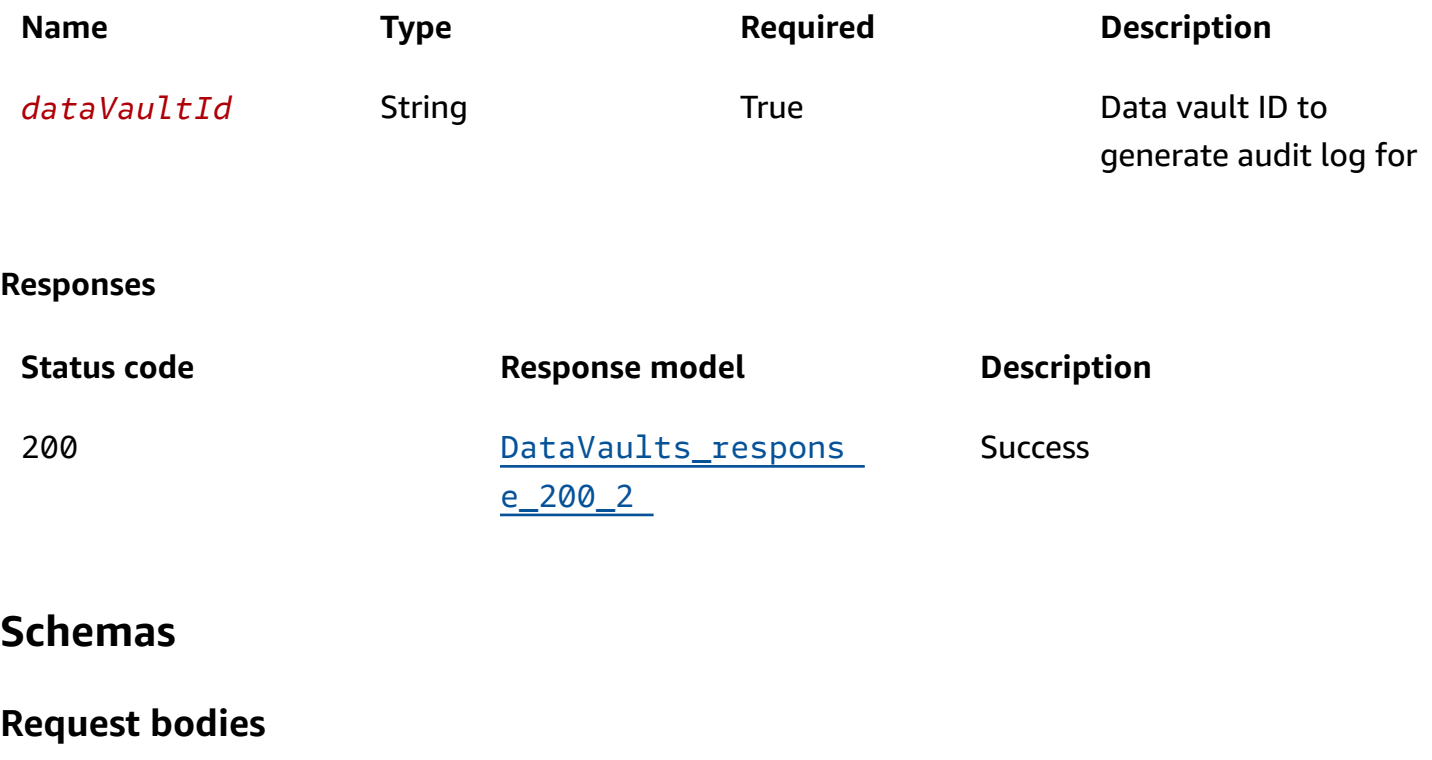

#### **POST schema**

```
 "caseUlids": [ 
      "string" 
   ], 
   "fileUlids": [ 
      "string" 
   ] }
```
### **Response bodies**

<span id="page-95-0"></span>DataVaults\_response\_200\_2 schema

```
{ 
   "DataVaultFiles": [ 
    \Gamma { 
          "fileName": "string", 
          "filePath": "string", 
          "dataVaultUlid": "string", 
          "fileSizeBytes": number, 
         sha256Hash": "string",
          "ulid": "string", 
          "versionId": "string", 
          "fileS3Key": "string", 
          "uploadId": "string", 
          "isFile": boolean, 
          "contentType": "string", 
          "executionId": "string", 
          "created": "string", 
          "updated": "string", 
          "caseCount": number, 
          "cases": [ 
             { 
              ulid": "string",
               "name": "string" 
            } 
         \mathbf{I} } 
     ] 
   ] }
```
# **Properties**

# <span id="page-96-7"></span>**D a t a V a u l t F i l e**

### <span id="page-96-0"></span>**fi l e N a m e**

**Ty p e**: string **Required: False** 

### <span id="page-96-1"></span>**fi l e P a t h**

**Ty p e**: string **Required: False** 

### <span id="page-96-2"></span>**d**ataVaultUlid

**Ty p e**: string **Required: False** 

### <span id="page-96-3"></span>**fileSizeBytes**

**Ty p e**: number **Required: False** 

### <span id="page-96-4"></span>**sha256Hash**

**Type**: string **Required: False** 

<span id="page-96-5"></span>**ulid**<br>Type: string **Required:** False

### <span id="page-96-6"></span>**v e r s i o n I d**

**Ty p e**: string

#### **Required: False**

#### <span id="page-97-0"></span>**fi l e S 3 K e y**

**Ty p e**: string **Required:** False

#### <span id="page-97-1"></span>**u p l o a d I d**

**Ty p e**: string **Required: False** 

#### <span id="page-97-2"></span>**i s F i l e**

**Ty p e**: boolean **Required:** False

#### <span id="page-97-3"></span>**c o n t e n t Ty p e**

**Ty p e**: string **Required:** False

### <span id="page-97-4"></span>**e x e c u t i o n I d**

**Ty p e**: string **Required: False** 

#### <span id="page-97-5"></span>**created**

**Type**: string **Required: False** 

### <span id="page-97-6"></span>**updated**

**Type**: string **Required: False** 

#### <span id="page-98-2"></span>**caseCount**

**Type**: number

**Required**: False

#### <span id="page-98-3"></span>**cases**

**Type**: Array of type [ScopedCase](#page-98-6) **Required**: False

### **DataVaults\_response\_200\_2**

### <span id="page-98-1"></span>**DataVaultFiles**

**Type**: Array of type Array of type [DataVaultFile](#page-96-7) **Required**: False

### <span id="page-98-6"></span>**ScopedCase**

### <span id="page-98-4"></span>**ulid**

**Type**: string **Required**: False

### <span id="page-98-5"></span>**name**

**Type**: string **Required**: False

### **caseAssociationRequest**

### <span id="page-98-0"></span>**caseUlids**

**Type**: Array of type string **Required**: True

#### <span id="page-99-0"></span>**fileUlids**

**Type**: Array of type string **Required**: True

# **Data vaults – Case file disassociations**

This endpoint provides a way to manage associations between a file within a data vault and cases in Digital Evidence Archive, allowing users to disassociate cases as needed.

# **URI**

/datavaults/*dataVaultId*/files/*fileId*/caseAssociations

# **HTTP methods**

### **DELETE**

#### **Path parameters**

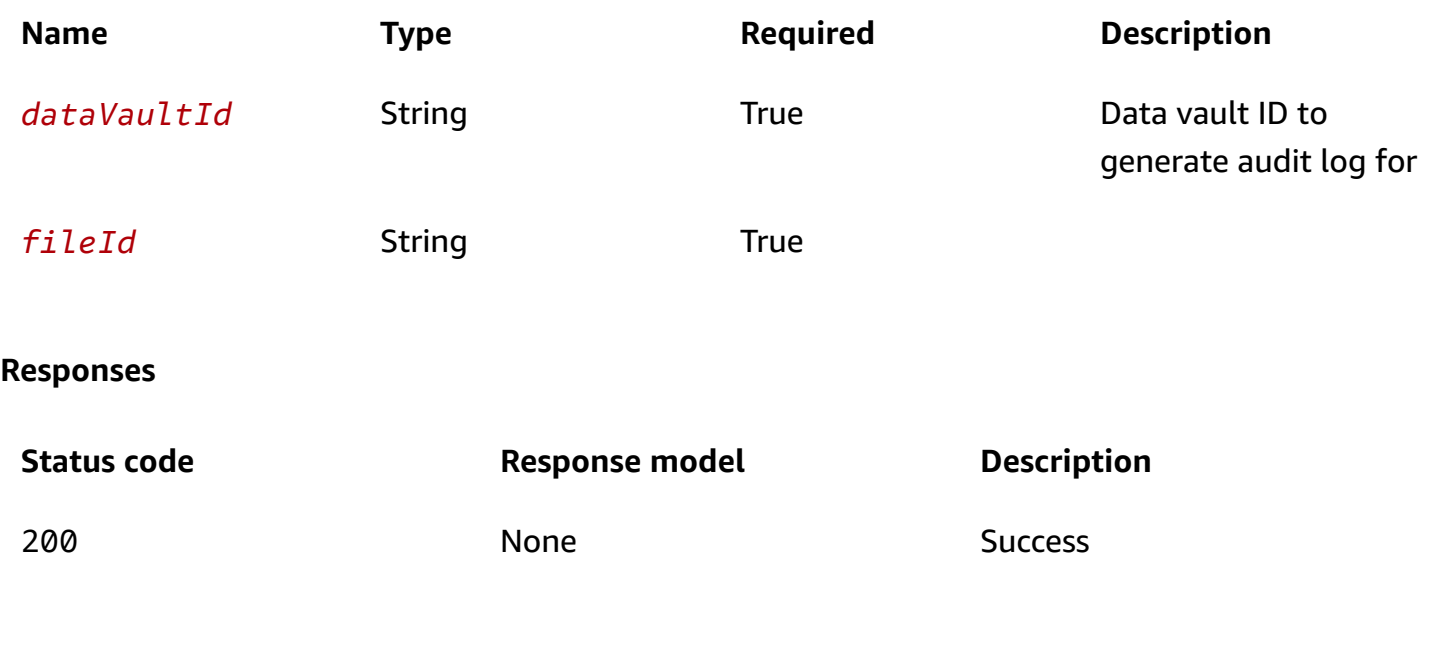

# **Schemas**

### **Request bodies**

### **DELETE schema**

```
{ 
  caseUlids": [
      "string" 
   ]
}
```
# **Properties**

### **caseAssociationRequest\_1**

### <span id="page-100-0"></span>**caseUlids**

**Type**: Array of type string **Required**: True

# **Data vaults – Details**

This endpoint provides a way to retrieve detailed information about a specific data vault in Digital Evidence Archive, facilitating better management and understanding of the data vault.

# **URI**

/datavaults/*dataVaultId*/details

# **HTTP methods**

### **GET**

Get metadata for a specific data vault. return not found if user doesn't have access

#### **Path parameters**

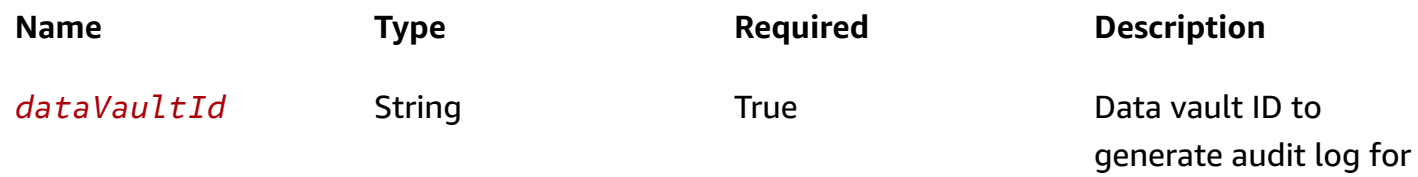

#### **Responses**

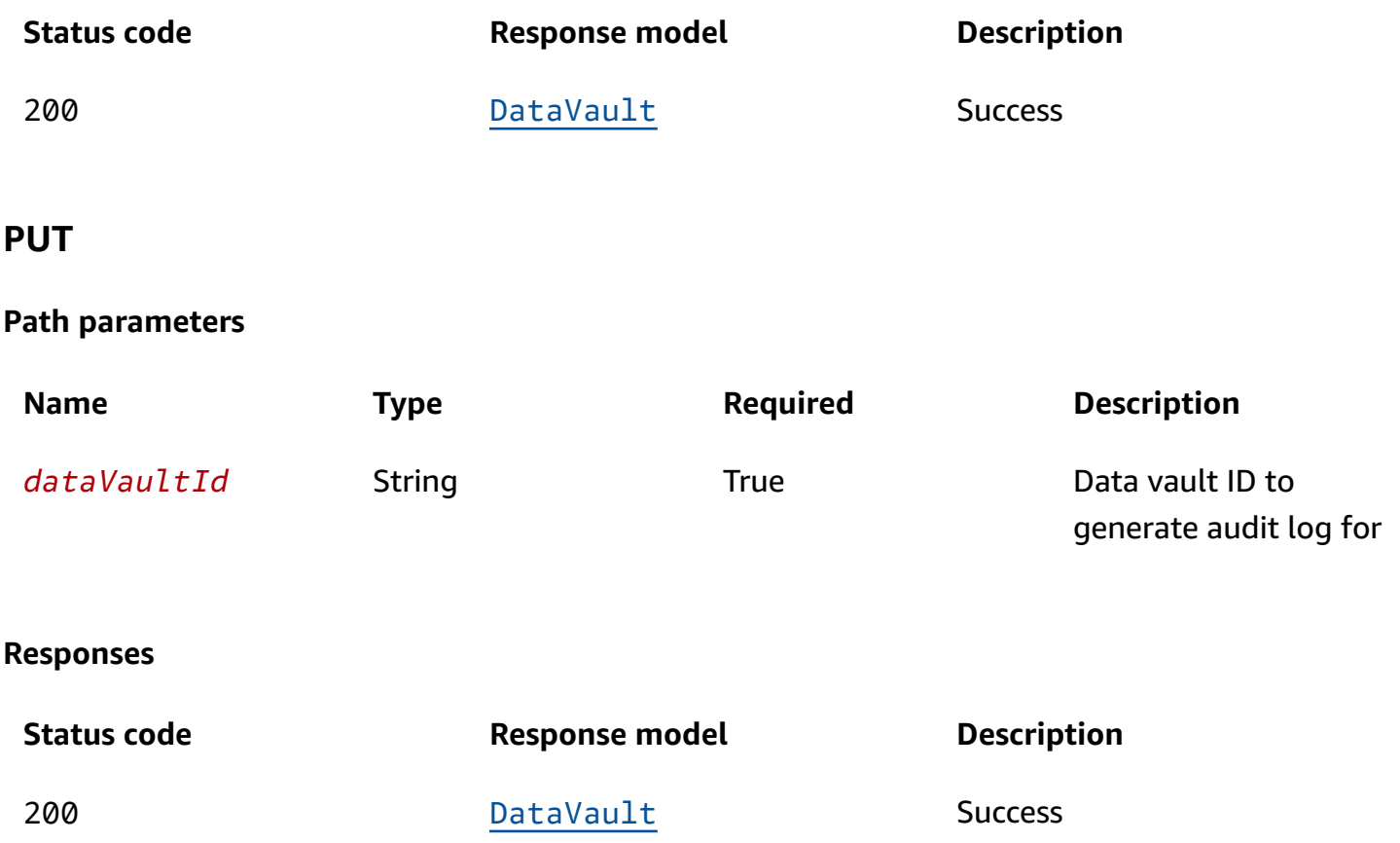

# **Schemas**

# **Request bodies**

### **PUT schema**

```
{ 
  dataVaultId": "string",
   "dataVaultName": "string", 
   "dataVaultDescription": "string"
}
```
# **Response bodies**

### <span id="page-101-0"></span>**DataVault schema**

{

```
 "ulid": "string", 
   "name": "string", 
   "description": "string", 
   "objectCount": number, 
   "totalSizeBytes": number, 
   "created": "string", 
   "updated": "string" }
```
# **Properties**

## **DataVault**

### <span id="page-102-0"></span>**ulid**

**p e**: string **Required:** False

### <span id="page-102-1"></span>**name**

**Typ e**: string **Required: False** 

### <span id="page-102-2"></span>**description**

**Type**: string **Required: False** 

### <span id="page-102-3"></span>**o b j e c t C o u n t**

**Ty p e**: number **Required: False** 

### <span id="page-102-4"></span>**totalSizeBytes**

**Ty p e**: number **Required:** False

#### <span id="page-103-3"></span>**created**

**Type**: string **Required**: False

#### <span id="page-103-4"></span>**updated**

**Type**: string **Required**: False

### **DataVaultUpdateRequest**

<span id="page-103-0"></span>**dataVaultId**

**Type**: string **Required**: True

### <span id="page-103-1"></span>**dataVaultName**

**Type**: string **Required**: True

### <span id="page-103-2"></span>**dataVaultDescription**

**Type**: string **Required**: False

# **Data vaults – File audit**

This endpoint provides visibility into the history of actions that have been performed on a specific file within a data vault in Digital Evidence Archive.

# **URI**

/datavaults/*dataVaultId*/files/*fileId*/audit

# **HTTP methods**

## **POST**

**Operation ID:** requestDataVaultFileAudit

### **Path parameters**

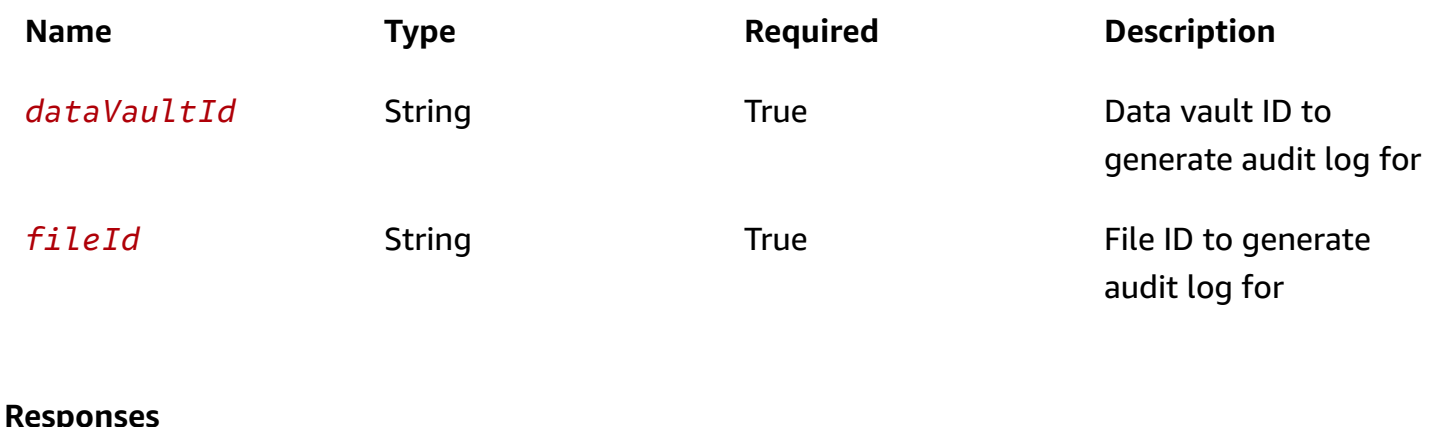

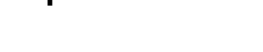

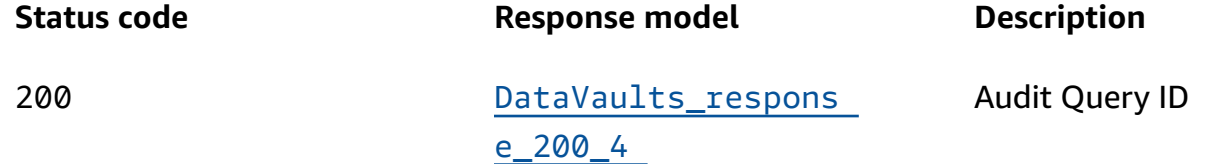

# **Schemas**

## **Request bodies**

### **POST schema**

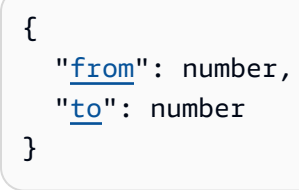

# **Response bodies**

### <span id="page-104-0"></span>**DataVaults\_response\_200\_4 schema**

"[auditId"](#page-105-2): "string"

# **Properties**

# **AuditPayload**

<span id="page-105-0"></span>**from**

}

**Type**: number **Required**: False

<span id="page-105-1"></span>**to**

**Type**: number **Required**: False

# **DataVaults\_response\_200\_4**

<span id="page-105-2"></span>**auditId**

**Type**: string **Required**: False

# **Data vaults – File audit as CSV**

This endpoint provides a way to export a specific audit trail entry for a file within a data vault in CSV format, allowing users to further analyze or process the audit trail data.

# **URI**

/datavaults/*dataVaultId*/files/*fileId*/audit/*auditId*/csv

# **HTTP methods**

# **GET**

**Operation ID:** getDataVaultFileAudit

Digital Evidence Archive on AWS API Reference

#### **Path parameters**

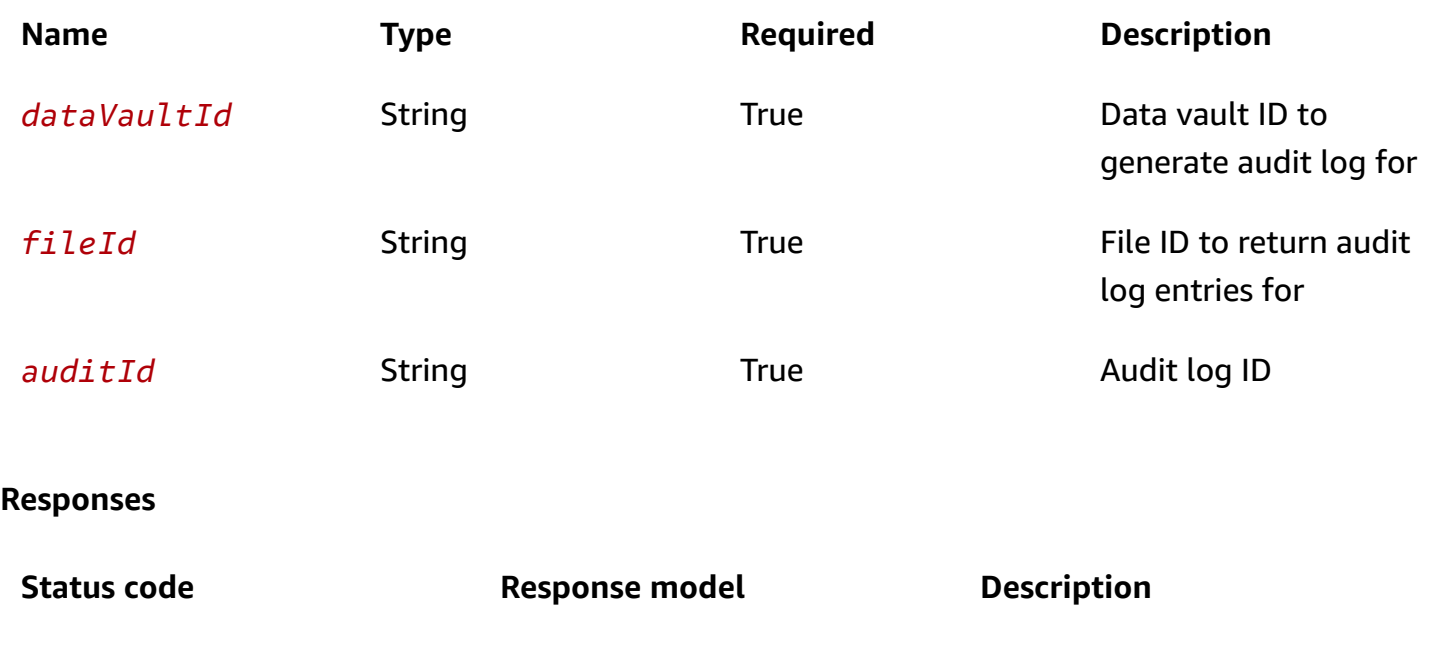

status

200 [AuditResult](#page-106-0) Audit Audit Result Audit log CSV result and

# **Schemas**

### **Response bodies**

### <span id="page-106-0"></span>**AuditResult schema**

```
{ 
   "status": "string", 
  downloadUrl": "string"
}
```
# **Properties**

## **AuditResult**

#### <span id="page-106-1"></span>**status**

**Type**: string **Required**: False

#### <span id="page-107-0"></span>**downloadUrl**

**Type**: string **Required**: False

# **Data vaults – File info**

This endpoint provides a way to retrieve detailed information about a specific file within a data vault in Digital Evidence Archive, facilitating better management and understanding of the file.

# **URI**

/datavaults/*dataVaultId*/files/*fileId*/info

# **HTTP methods**

### **GET**

Get details for a file within a data vault

#### **Path parameters**

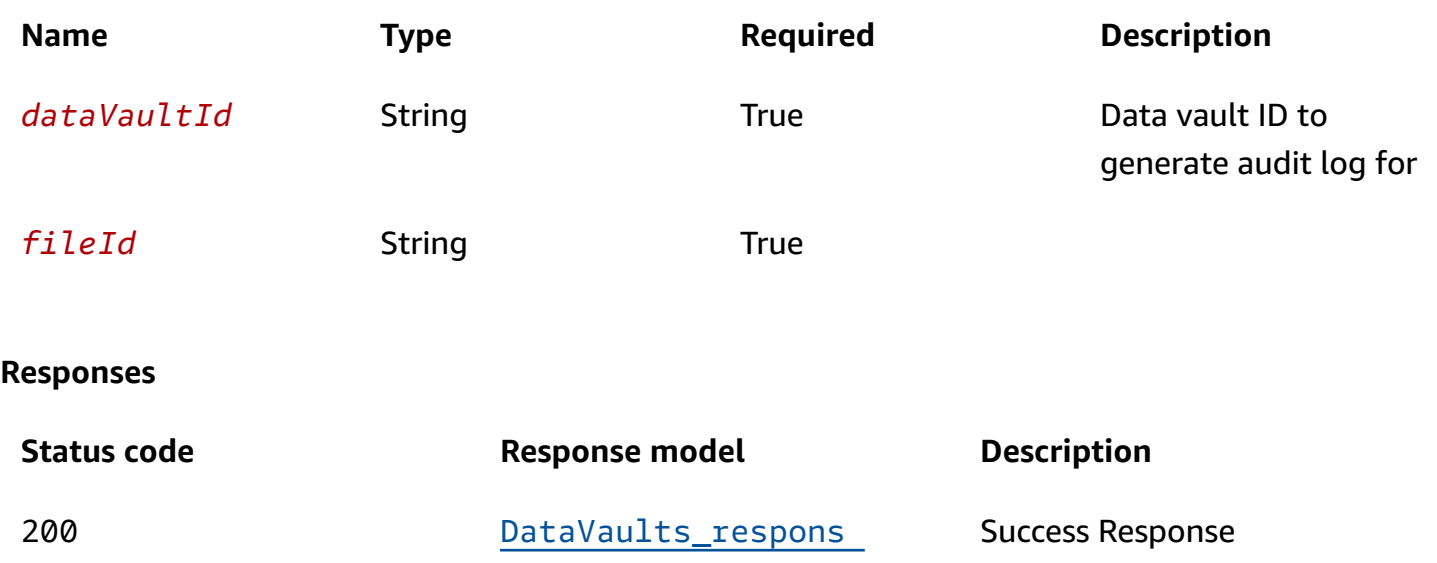

[e\\_200\\_3](#page-108-0)

# **Schemas**

### **Response bodies**
#### DataVaults\_response\_200\_3 schema

```
{ 
   "file": { 
     "fileName": "string", 
     "filePath": "string", 
     "dataVaultUlid": "string", 
     "fileSizeBytes": number, 
     "sha256Hash": "string", 
     "ulid": "string", 
     "versionId": "string", 
     "fileS3Key": "string", 
     "uploadId": "string", 
     "isFile": boolean, 
     "contentType": "string", 
     "executionId": "string", 
     "created": "string", 
     "updated": "string", 
     "caseCount": number, 
     "cases": [ 
        { 
          "ulid": "string", 
          "name": "string" 
        } 
     ] 
   } }
```
## **Properties**

## <span id="page-108-2"></span>**D a t a V a u l t F i l e**

#### <span id="page-108-0"></span>**fi l e N a m e**

**Ty p e**: string **Required:** False

#### <span id="page-108-1"></span>**fi l e P a t h**

**Ty p e**: string **Required:** False

### <span id="page-109-0"></span>**d**ataVaultUlid

**Ty p e**: string

**Required:** False

### <span id="page-109-1"></span>**fileSizeBytes**

**Ty p e**: number **Required: False** 

## <span id="page-109-2"></span>**sha256Hash**

**Type**: string **Required: False** 

### <span id="page-109-3"></span>**ulid**

**p e**: string **Required:** False

### <span id="page-109-4"></span>**v e r s i o n I d**

**Ty p e**: string **Required: False** 

### <span id="page-109-5"></span>**fi l e S 3 K e y**

**Ty p e**: string **Required:** False

### <span id="page-109-6"></span>**u p l o a d I d**

**Ty p e**: string **Required: False** 

#### <span id="page-110-0"></span>**isFile**

**Type**: boolean **Required**: False

## <span id="page-110-1"></span>**contentType**

**Type**: string **Required**: False

## <span id="page-110-2"></span>**executionId**

**Type**: string **Required**: False

### <span id="page-110-3"></span>**created**

**Type**: string

**Required**: False

## <span id="page-110-4"></span>**updated**

**Type**: string **Required**: False

#### <span id="page-110-5"></span>**caseCount**

**Type**: number **Required**: False

#### <span id="page-110-6"></span>**cases**

**Type:** Array of type **[ScopedCase](#page-111-3) Required**: False

## **DataVaults\_response\_200\_3**

#### <span id="page-111-0"></span>**file**

**Type**: [DataVaultFile](#page-108-2) **Required**: False

## <span id="page-111-3"></span>**ScopedCase**

<span id="page-111-1"></span>**ulid**

**Type**: string

**Required**: False

<span id="page-111-2"></span>**name**

**Type**: string **Required**: False

# **Data vaults – Files**

This endpoint provides a way to retrieve information about the files or evidence associated with a specific data vault in Digital Evidence Archive, allowing users to access and manage the evidence related to the data vault.

## **URI**

/datavaults/*dataVaultId*/files

## **HTTP methods**

## **GET**

List files within a datavault in given file path or datavault root

Digital Evidence Archive on AWS API Reference

#### **Path parameters**

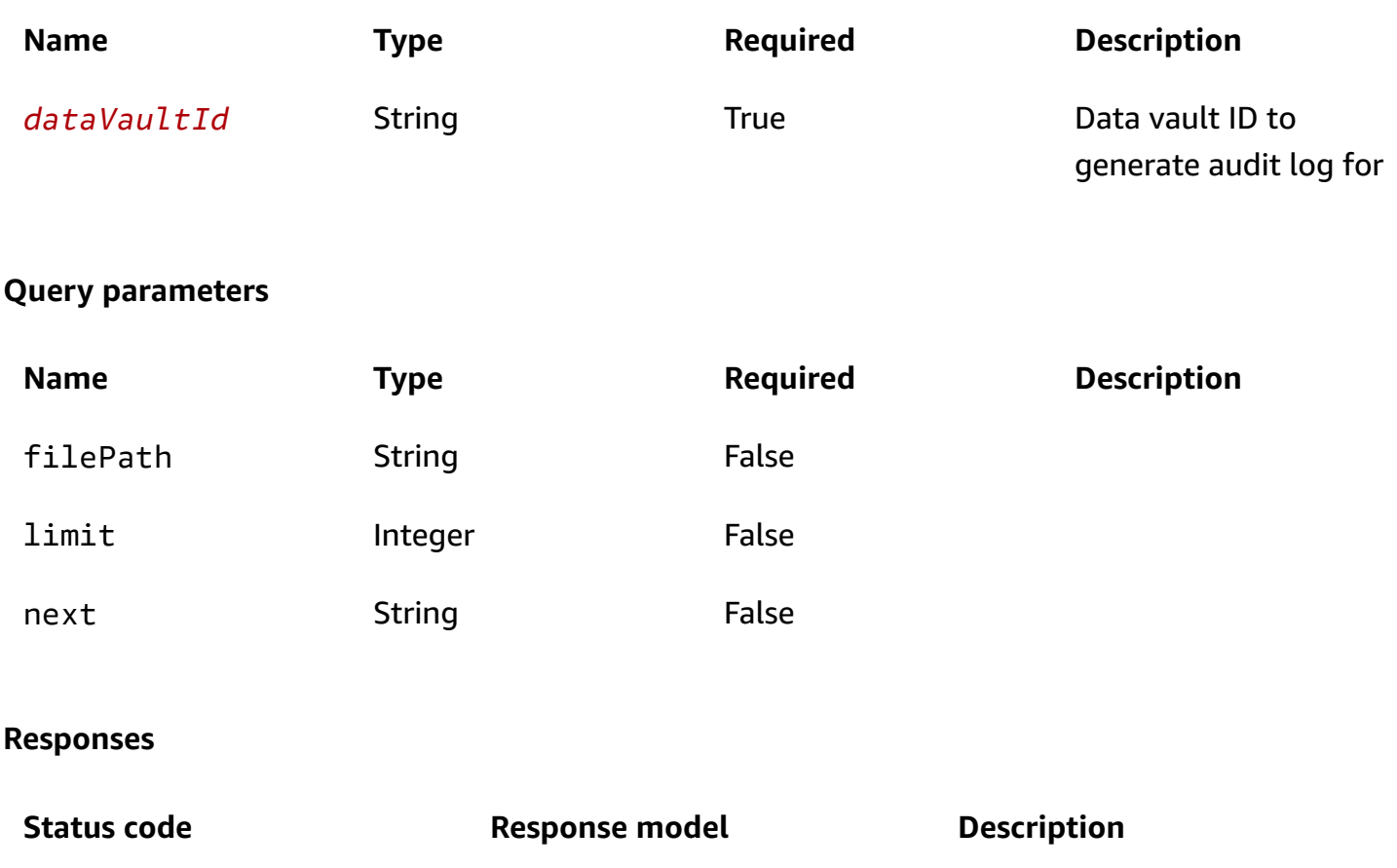

**Success** 

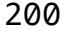

## DataVaults\_respons [e\\_200\\_1](#page-112-0)

## **Schemas**

## **Response bodies**

## <span id="page-112-0"></span>**DataVaults\_response\_200\_1 schema**

```
{ 
   "dataVaultFiles": [ 
    \Gamma { 
          "fileName": "string", 
          "filePath": "string", 
          "dataVaultUlid": "string", 
          "fileSizeBytes": number,
```

```
 "sha256Hash": "string", 
          "ulid": "string", 
          "versionId": "string", 
          "fileS3Key": "string", 
          "uploadId": "string", 
          "isFile": boolean, 
          "contentType": "string", 
          "executionId": "string", 
          "created": "string", 
          "updated": "string", 
          "caseCount": number, 
          "cases": [ 
            { 
              ulid": "string",
               "name": "string" 
            } 
          ] 
        } 
     ] 
   ], 
   "next": "string" }
```
## **Properties**

## <span id="page-113-3"></span>**DataVaultFile**

#### <span id="page-113-0"></span>**fileName**

**Type**: string **Required**: False

### <span id="page-113-1"></span>**filePath**

**Type**: string **Required**: False

### <span id="page-113-2"></span>**dataVaultUlid**

**Type**: string **Required**: False

#### <span id="page-114-0"></span>**fileSizeBytes**

**Ty p e**: number

**Required:** False

### <span id="page-114-1"></span>**sha256Hash**

**Type**: string **Required: False** 

### <span id="page-114-2"></span>**ulid**

**p e**: string **Required:** False

#### <span id="page-114-3"></span>**v e r s i o n I d**

**Ty p e**: string

**Required:** False

### <span id="page-114-4"></span>**fi l e S 3 K e y**

**Ty p e**: string **Required: False** 

### <span id="page-114-5"></span>**u p l o a d I d**

**Ty p e**: string **Required:** False

## <span id="page-114-6"></span>**i s F i l e**

**Ty p e**: boolean **Required: False** 

#### <span id="page-115-1"></span>**contentType**

**Type**: string

**Required**: False

### <span id="page-115-2"></span>**executionId**

**Type**: string **Required**: False

### <span id="page-115-3"></span>**created**

**Type**: string **Required**: False

### <span id="page-115-4"></span>**updated**

**Type**: string

**Required**: False

### <span id="page-115-5"></span>**caseCount**

**Type**: number **Required**: False

#### <span id="page-115-6"></span>**cases**

**Type:** Array of type **[ScopedCase](#page-116-3) Required**: False

## **DataVaults\_response\_200\_1**

### <span id="page-115-0"></span>**dataVaultFiles**

**Type**: Array of type Array of type [DataVaultFile](#page-113-3) **Required**: False

#### <span id="page-116-2"></span>**next**

**Type**: string **Required**: False

## <span id="page-116-3"></span>**ScopedCase**

<span id="page-116-0"></span>**ulid**

**Type**: string **Required**: False

#### <span id="page-116-1"></span>**name**

**Type**: string **Required**: False

# **Data vaults – Task execution**

This endpoint provides a way to manage executions of tasks associated data vaults in DEA, allowing users to view data vault details.

## **URI**

/datavaults/tasks/*taskId*/executions

## **HTTP methods**

## **POST**

### **Path parameters**

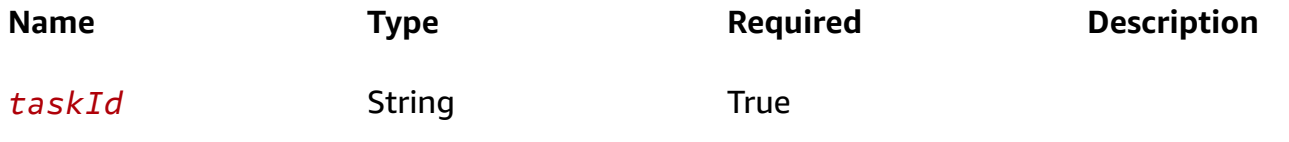

#### **Responses**

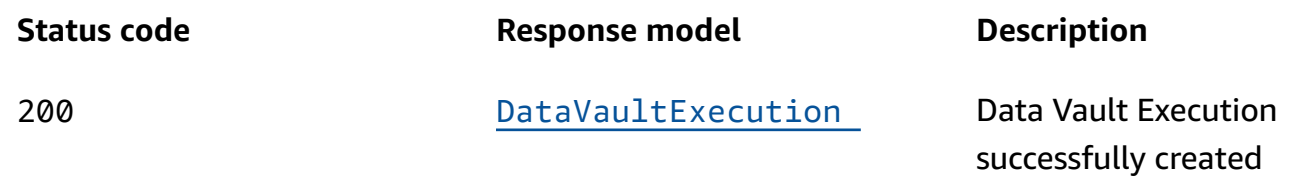

## **Schemas**

## **Request bodies**

#### **POST schema**

```
{ 
  taskArn": "string"
}
```
## **Response bodies**

#### <span id="page-117-0"></span>**DataVaultExecution schema**

```
{ 
  taskId": "string",
  executionId": "string",
  "CreatedBy": "string",
   "created": "string"
}
```
## **Properties**

## **DataVaultExecution**

#### <span id="page-117-1"></span>**taskId**

**Type**: string **Required**: False

#### <span id="page-117-2"></span>**executionId**

**Type**: string

#### **Required**: False

#### <span id="page-118-1"></span>**createdBy**

**Type**: string **Required**: False

#### <span id="page-118-2"></span>**created**

**Type**: string **Required**: False

## **dataVaultExecutionObject**

<span id="page-118-0"></span>**taskArn**

**Type**: string **Required**: True

# **Data vaults – Tasks**

This endpoint provides a way to manage tasks associated with a specific data vault in Digital Evidence Archive, allowing users to create information about tasks as needed.

## **URI**

/datavaults/*dataVaultId*/tasks

## **HTTP methods**

### **POST**

#### **Path parameters**

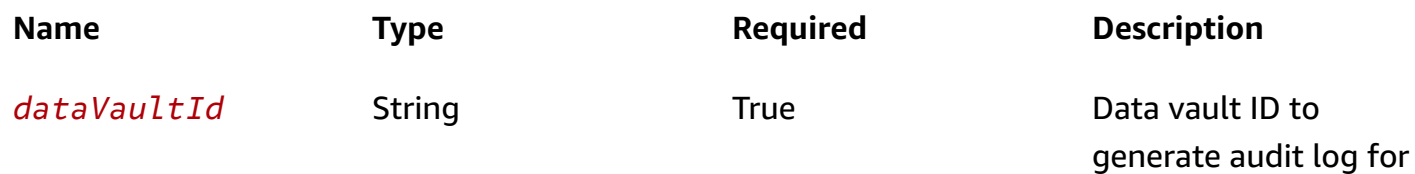

#### **Responses**

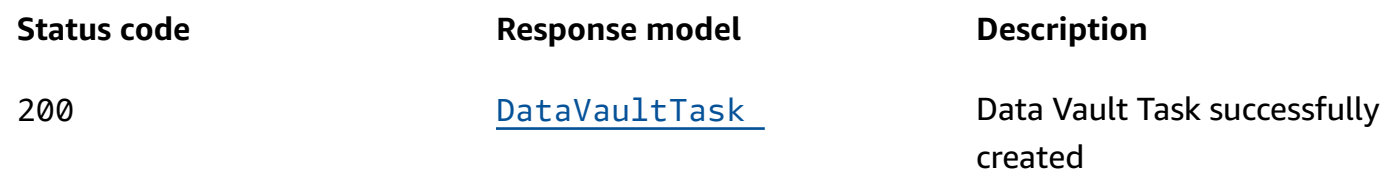

## **Schemas**

## **Request bodies**

#### **POST schema**

```
{ 
  name": "string",
   "description": "string", 
   "sourceLocationArn": "string", 
   "destinationLocationArn": "string"
}
```
## **Response bodies**

#### <span id="page-119-0"></span>**DataVaultTask schema**

```
{ 
   "taskId": "string", 
   "dataVaultUlid": "string", 
  name": "string",
   "description": "string", 
   "sourceLocationArn": "string", 
   "destinationLocationArn": "string", 
   "taskArn": number, 
  "Created": "string",
   "updated": "string", 
   "deleted": boolean
}
```
# **Properties**

# **CreateDataVaultTaskObject**

#### <span id="page-120-0"></span>**name**

**Type**: string **Required**: True

## <span id="page-120-1"></span>**description**

**Type**: string

**Required**: False

## <span id="page-120-2"></span>**sourceLocationArn**

**Type**: string **Required**: True

## <span id="page-120-3"></span>**destinationLocationArn**

**Type**: string **Required**: True

## **DataVaultTask**

## <span id="page-120-4"></span>**taskId**

**Type**: string **Required**: False

## <span id="page-120-5"></span>**dataVaultUlid**

**Type**: string **Required**: False

#### <span id="page-121-0"></span>**name**

**Typ e**: string **Required:** False

## <span id="page-121-1"></span>**description**

**Type**: string **Required: False** 

### <span id="page-121-2"></span>sourceLocationArn

**Ty p e**: string

**Required:** False

## <span id="page-121-3"></span>**destinationLocationArn**

**Type**: string

**Required**: False

## <span id="page-121-4"></span>**taskArn**

**Type**: number **Required**: Fals e

### <span id="page-121-5"></span>**created**

**Type**: string **Required: False** 

### <span id="page-121-6"></span>**updated**

**Type**: string **Required: False** 

#### <span id="page-122-0"></span>**deleted**

**Type**: boolean **Required**: False

# **DataSync tasks**

This endpoint provides a way to return a list of all tasks in AWS DataSync with associated metadata.

## **URI**

/datasync/tasks

## **HTTP methods**

## **GET**

returns list of datasync tasks

#### **Responses**

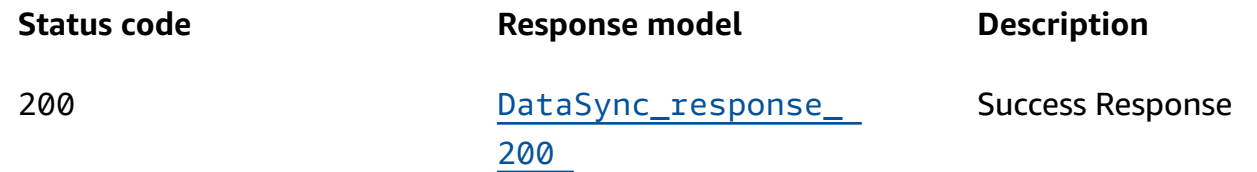

## **Schemas**

## **Response bodies**

### <span id="page-122-1"></span>**DataSync\_response\_200 schema**

```
{ 
  DataSyncTasks": [
     \Gamma { 
         taskArn": "string",
          "taskId": "string",
```

```
 "sourceLocationArn": "string", 
          "destinationLocationArn": "string", 
          "dataVaultUlid": "string", 
          "status": "string", 
          "created": "string", 
          "lastExecutionCompleted": "string" 
       } 
     ] 
   ], 
   "next": "string"
}
```
## **Properties**

## <span id="page-123-5"></span>**DataSyncTask**

### <span id="page-123-0"></span>**taskArn**

**Type**: string **Required**: False

## <span id="page-123-1"></span>**taskId**

**Type**: string **Required**: False

## <span id="page-123-2"></span>**sourceLocationArn**

**Type**: string **Required**: False

## <span id="page-123-3"></span>**destinationLocationArn**

**Type**: string **Required**: False

## <span id="page-123-4"></span>**dataVaultUlid**

**Type**: string

#### **Required**: False

#### <span id="page-124-1"></span>**status**

**Type**: string **Required**: False

#### <span id="page-124-2"></span>**created**

**Type**: string **Required**: False

#### <span id="page-124-3"></span>**lastExecutionCompleted**

**Type**: string **Required**: False

## **DataSync\_response\_200**

#### <span id="page-124-0"></span>**DataSyncTasks**

**Type**: Array of type Array of type [DataSyncTask](#page-123-5) **Required**: False

#### <span id="page-124-4"></span>**next**

**Type**: string **Required**: False

# **System audit**

This endpoint provides visibility into the history of actions that have been performed within the Digital Evidence Archive system, helping to ensure the security and integrity of the system.

## **URI**

/system/audit

# **HTTP methods**

## **POST**

**Operation ID:** requestSystemAudit

#### **Responses**

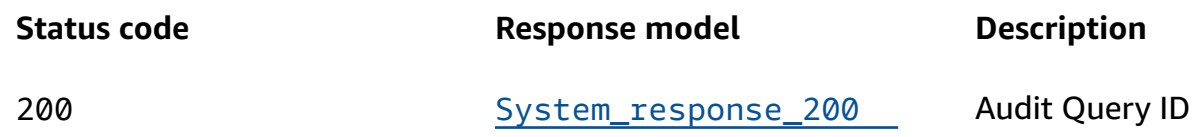

# **Schemas**

## **Request bodies**

### **POST schema**

```
{ 
   "from": number, 
  to": number
}
```
## **Response bodies**

### <span id="page-125-0"></span>**System\_response\_200 schema**

```
{ 
   "auditId": "string"
}
```
## **Properties**

## **AuditPayload**

<span id="page-125-1"></span>**from**

**Type**: number **Required**: False <span id="page-126-0"></span>**Type**: number **Required**: False

## **System\_response\_200**

<span id="page-126-1"></span>**auditId**

**Type**: string **Required**: False

# **System audit – CSV export**

This endpoint endpoint provides a way to export a specific audit trail entry within the Digital Evidence Archive system in CSV format, allowing users to further analyze or process the audit trail data.

## **URI**

/system/audit/*auditId*/csv

## **HTTP methods**

## **GET**

**Operation ID:** getSystemAudit

### **Path parameters**

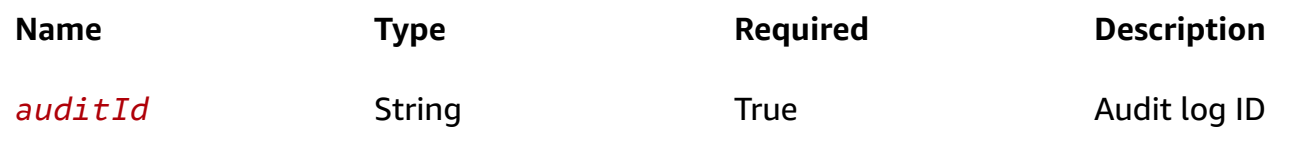

#### **Responses**

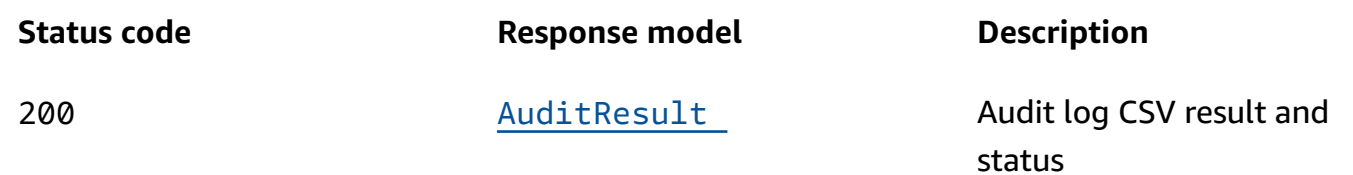

## **Schemas**

## **Response bodies**

#### <span id="page-127-0"></span>**AuditResult schema**

```
{ 
   "status": "string", 
   "downloadUrl": "string"
}
```
# **Properties**

## **AuditResult**

#### <span id="page-127-1"></span>**status**

**Type**: string

**Required**: False

## <span id="page-127-2"></span>**downloadUrl**

**Type**: string **Required**: False

# **Users**

This endpoint provides a way to manage users within the Digital Evidence Archive system, allowing administrators to retrieve information about users as needed.

# **URI**

/users

# **HTTP methods**

## **GET**

### **Query parameters**

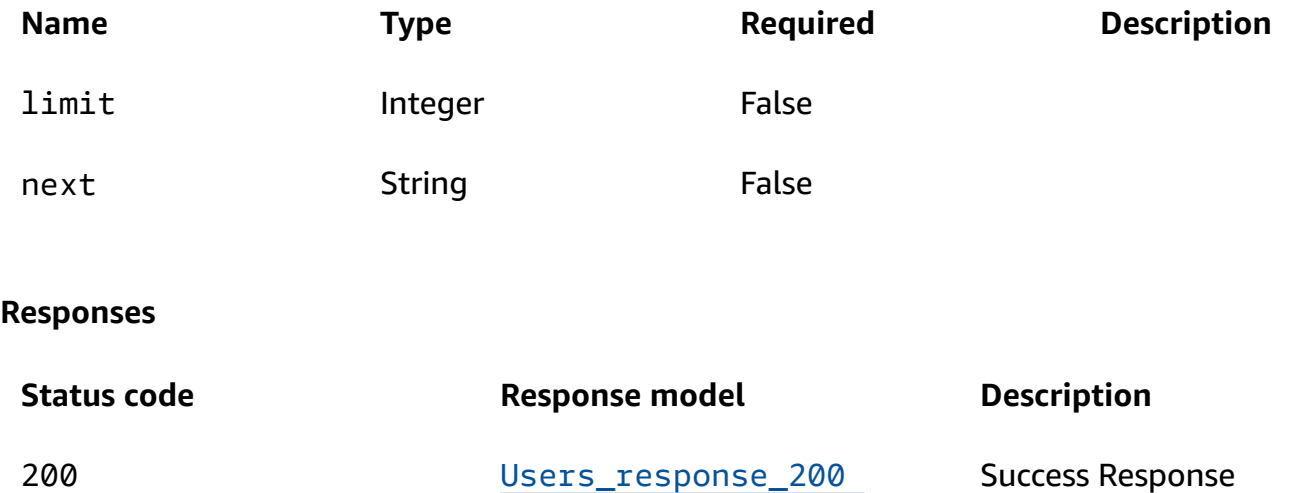

## **Schemas**

## **Response bodies**

## <span id="page-128-0"></span>**Users\_response\_200 schema**

```
{ 
   "users": [ 
     \Gamma { 
         ulid": "string",
          "firstName": "string", 
          "lastName": "string", 
          "lowerFirstName": "string", 
          "lowerLastName": "string" 
        } 
     ] 
   ],
```
"[next"](#page-130-0): "string"

# **Properties**

## <span id="page-129-6"></span>**User**

}

### <span id="page-129-1"></span>**ulid**

**Type**: string **Required**: True

### <span id="page-129-2"></span>**firstName**

**Type**: string **Required**: True

#### <span id="page-129-3"></span>**lastName**

**Type**: string **Required**: True

### <span id="page-129-4"></span>**lowerFirstName**

**Type**: string **Required**: True

### <span id="page-129-5"></span>**lowerLastName**

**Type**: string **Required**: True

## **Users\_response\_200**

#### <span id="page-129-0"></span>**users**

**Type**: Array of type Array of type [User](#page-129-6) **Required**: False

#### <span id="page-130-0"></span>**next**

**Type**: string **Required**: False

# **Users – Audit by UserId**

This endpoint provides visibility into the history of actions that have been performed by a specific user within the Digital Evidence Archive system, helping to ensure accountability and traceability.

## **URI**

/users/*userId*/audit

## **HTTP methods**

## **POST**

**Operation ID:** requestUserAudit

#### **Path parameters**

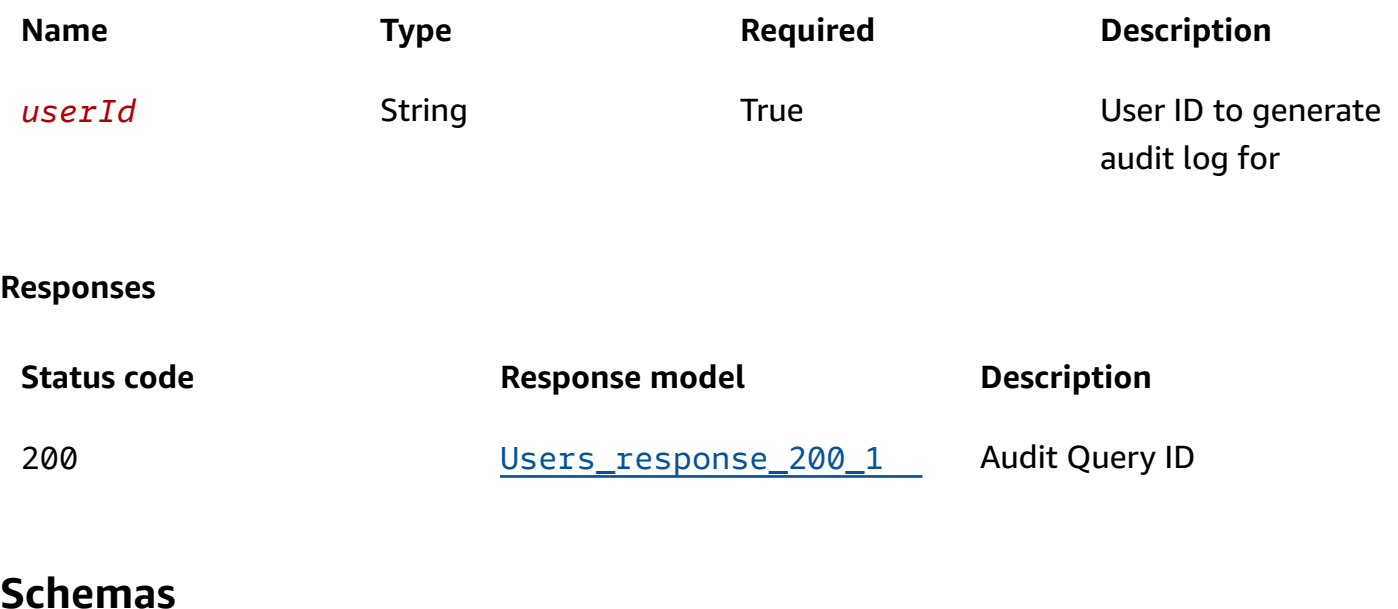

## **Request bodies**

### **POST schema**

```
{ 
   "from": number, 
   "to": number
}
```
## **Response bodies**

### <span id="page-131-0"></span>**Users\_response\_200\_1 schema**

```
{ 
   "auditId": "string"
}
```
## **Properties**

## **AuditPayload**

#### <span id="page-131-1"></span>**from**

**Type**: number **Required**: False

### <span id="page-131-2"></span>**to**

**Type**: number **Required**: False

## **Users\_response\_200\_1**

#### <span id="page-131-3"></span>**auditId**

**Type**: string

**Required**: False

# **Users – Audit CSV export**

This endpoint provides a way to export a specific audit trail entry for a user within the Digital Evidence Archive system in CSV format, allowing users to further analyze or process the audit trail data.

## **URI**

/users/*userId*/audit/*auditId*/csv

## **HTTP methods**

## **GET**

**Operation ID:** getUserAudit

#### **Path parameters**

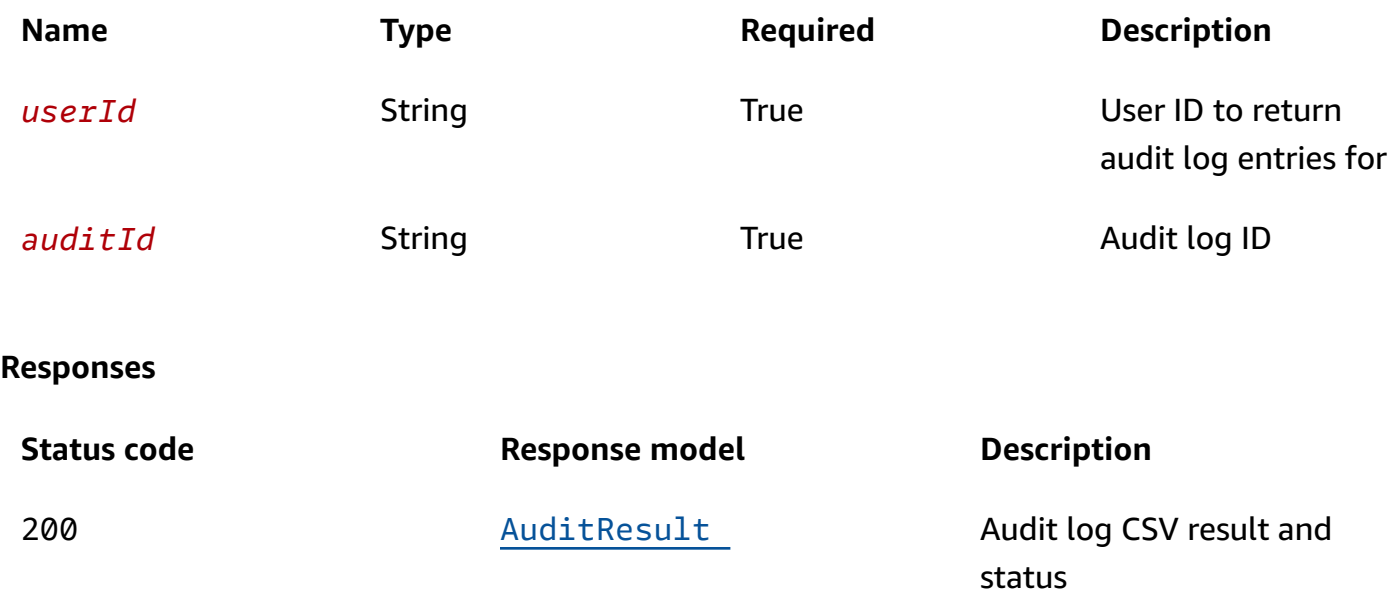

## **Schemas**

## **Response bodies**

### <span id="page-132-0"></span>**AuditResult schema**

```
 "status": "string", 
  downloadUrl": "string"
}
```
# **Properties**

## **AuditResult**

### <span id="page-133-0"></span>**status**

**Type**: string **Required**: False

## <span id="page-133-1"></span>**downloadUrl**

**Type**: string **Required**: False

# <span id="page-134-0"></span>**Document History for API Reference**

The following table describes important changes to the documentation for this release of Digital Evidence Archive on AWS.

- **API version:** 1.1.1
- **Latest documentation update:** April 2, 2024

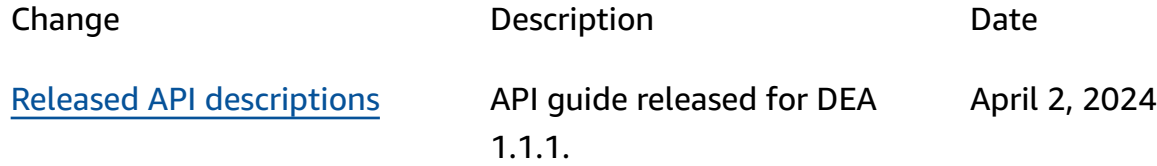

# **AWS Glossary**

For the latest AWS terminology, see the AWS [glossary](https://docs.aws.amazon.com/glossary/latest/reference/glos-chap.html) in the *AWS Glossary Reference*.